## **Was ist denn dieses "Künstliche Intelligenz"?**

Einführung in KI Der Paritätische 11.05.2023 Michael Puntschuh (er/ihn)

# **Was verbindet ihr mit dem Begriff KI?**

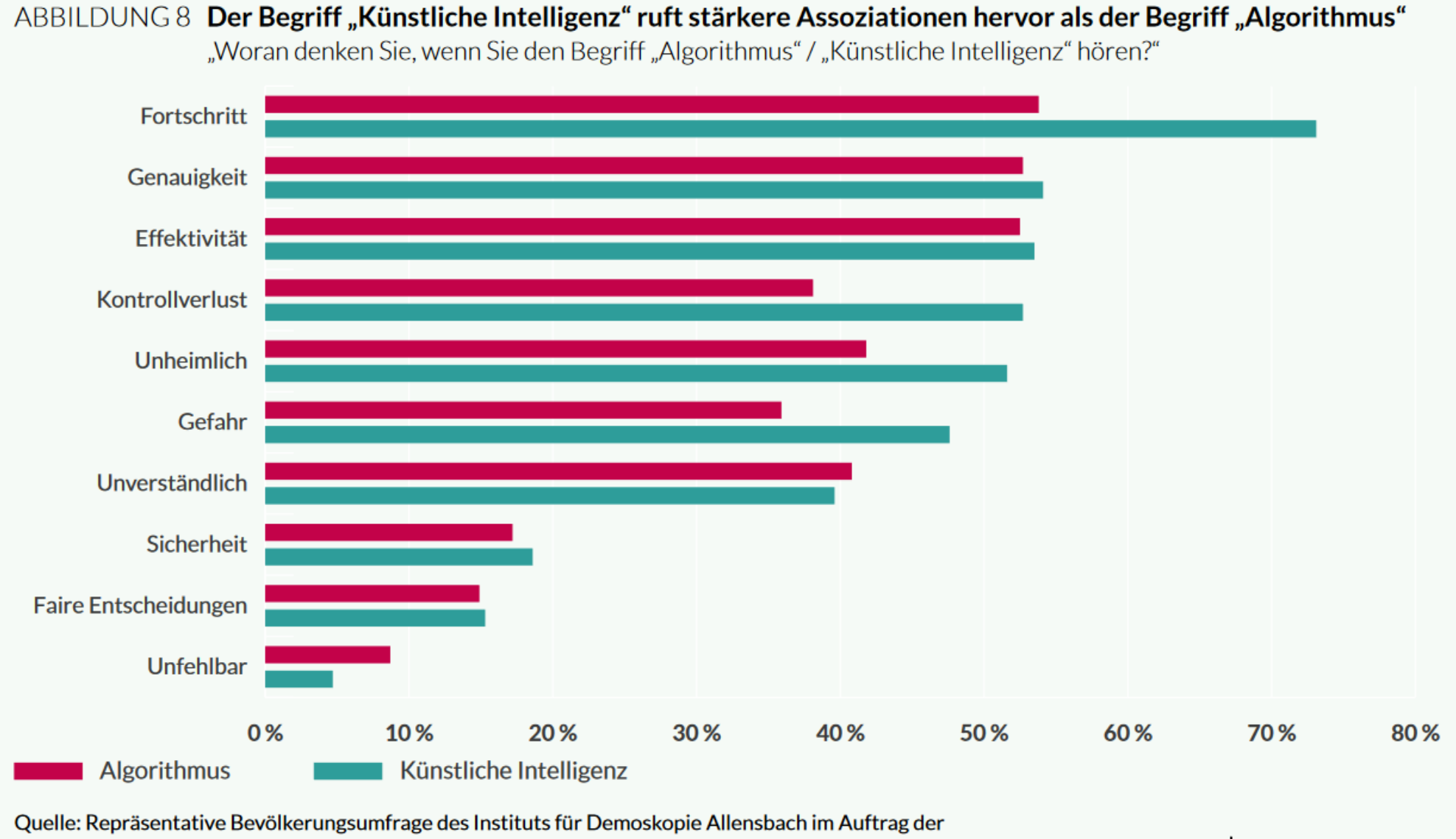

Bertelsmann Stiftung, 2022, n = 523 (Algorithmus), n = 567 (Künstliche Intelligenz).

**BertelsmannStiftung** 

www.michaelpuntschuh.com Quelle: Overdiek & Petersen: Was Deutschland über Algorithmen und Künstliche Intelligenz weiß und denkt, 2022

# **Agenda**

- 1. Wie funktioniert eigentlich KI?
- 2. Von künstlicher Intelligenz und neuronalen Netzen…
- 3. Wo überall "KI" drinsteckt
- 4. Möglichkeiten und Grenzen von KI

## **Wo begegnet ihr in erster Linie "KI"?**

## **So funktioniert Maschinelles Lernen**

Am Beispiel der Bilderkennung (überwachtes Lernen)

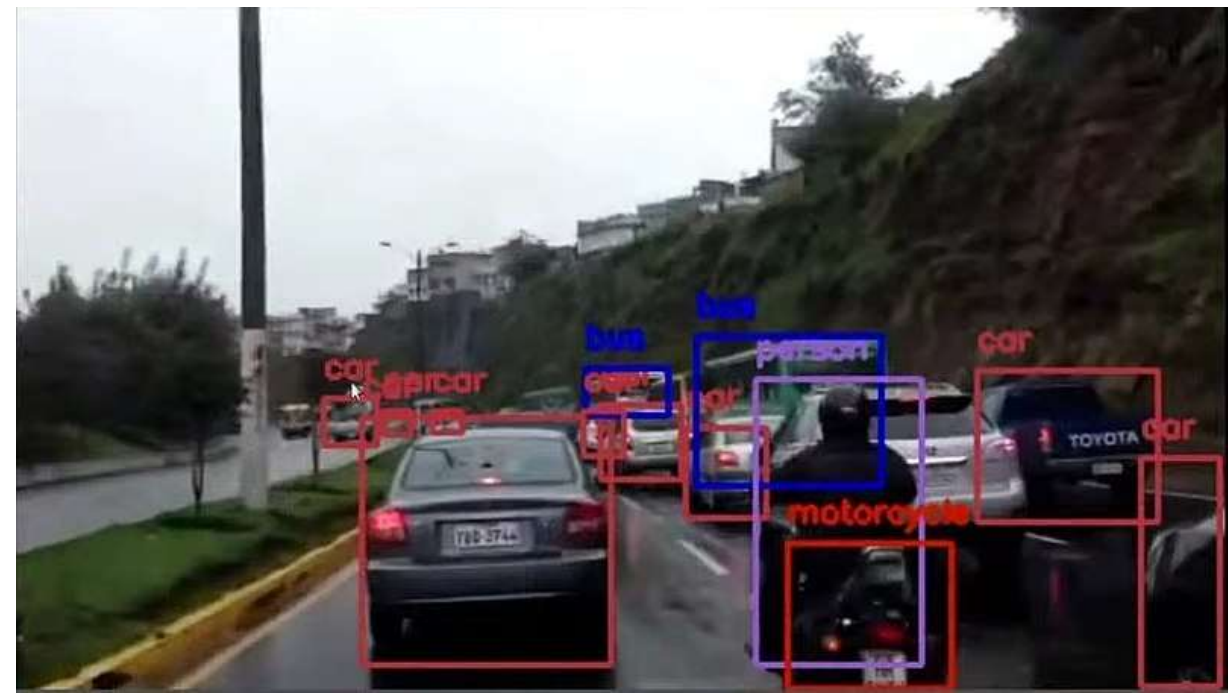

Quelle: [Comunidad de Software Libre Hackem \[Research Group\], Wikimedia Commons, CC-SA 3.0](https://commons.wikimedia.org/wiki/File:Computer_vision_sample_in_Sim%C3%B3n_Bolivar_Avenue,_Quito.jpg)

## **So funktioniert Maschinelles Lernen**

Am Beispiel der Bilderkennung (überwachtes Lernen)

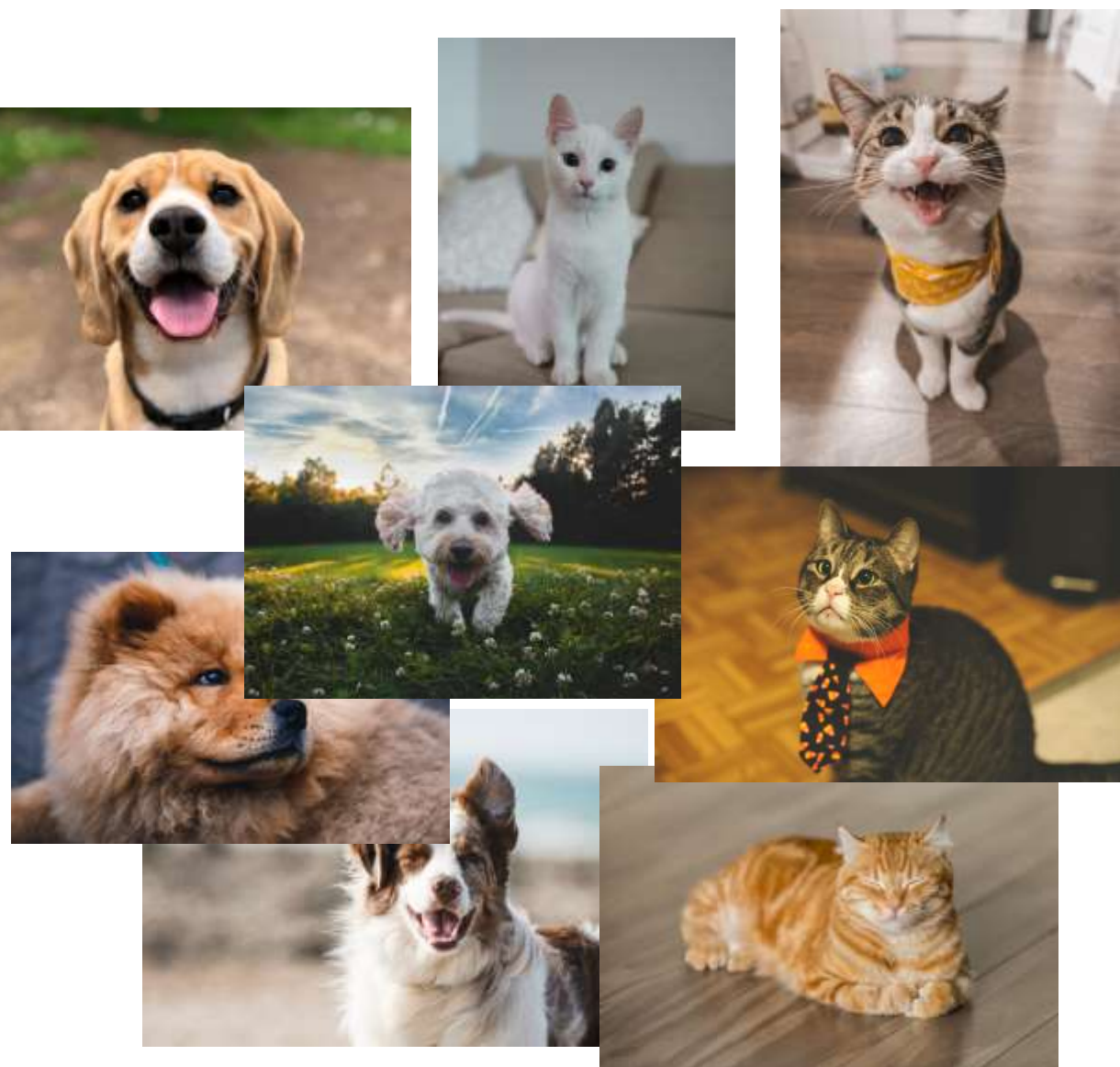

## **Mensch sortiert**

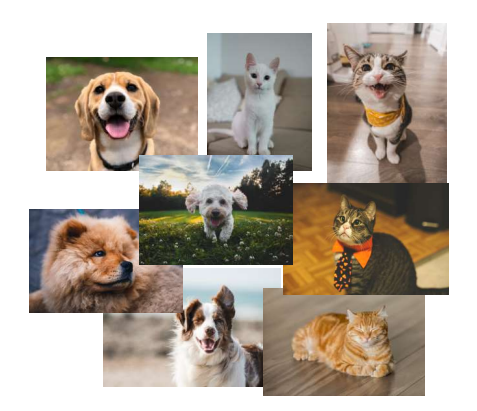

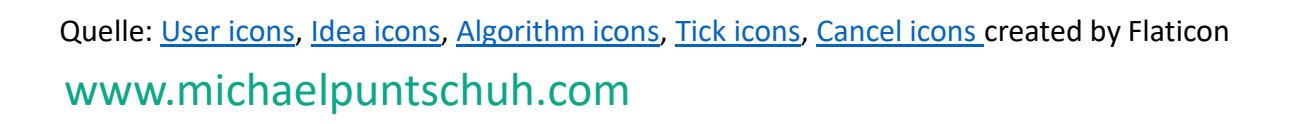

HUND

KATZE

### **(einfacher) Algorithmus sortiert**

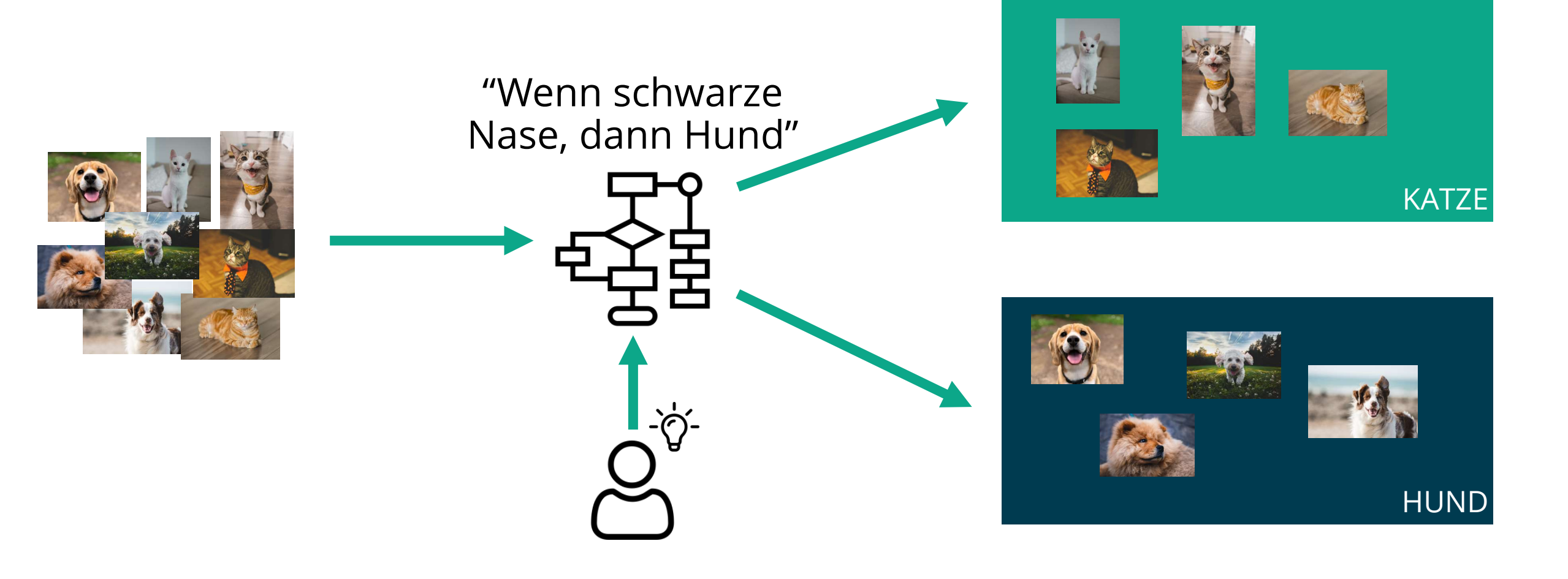

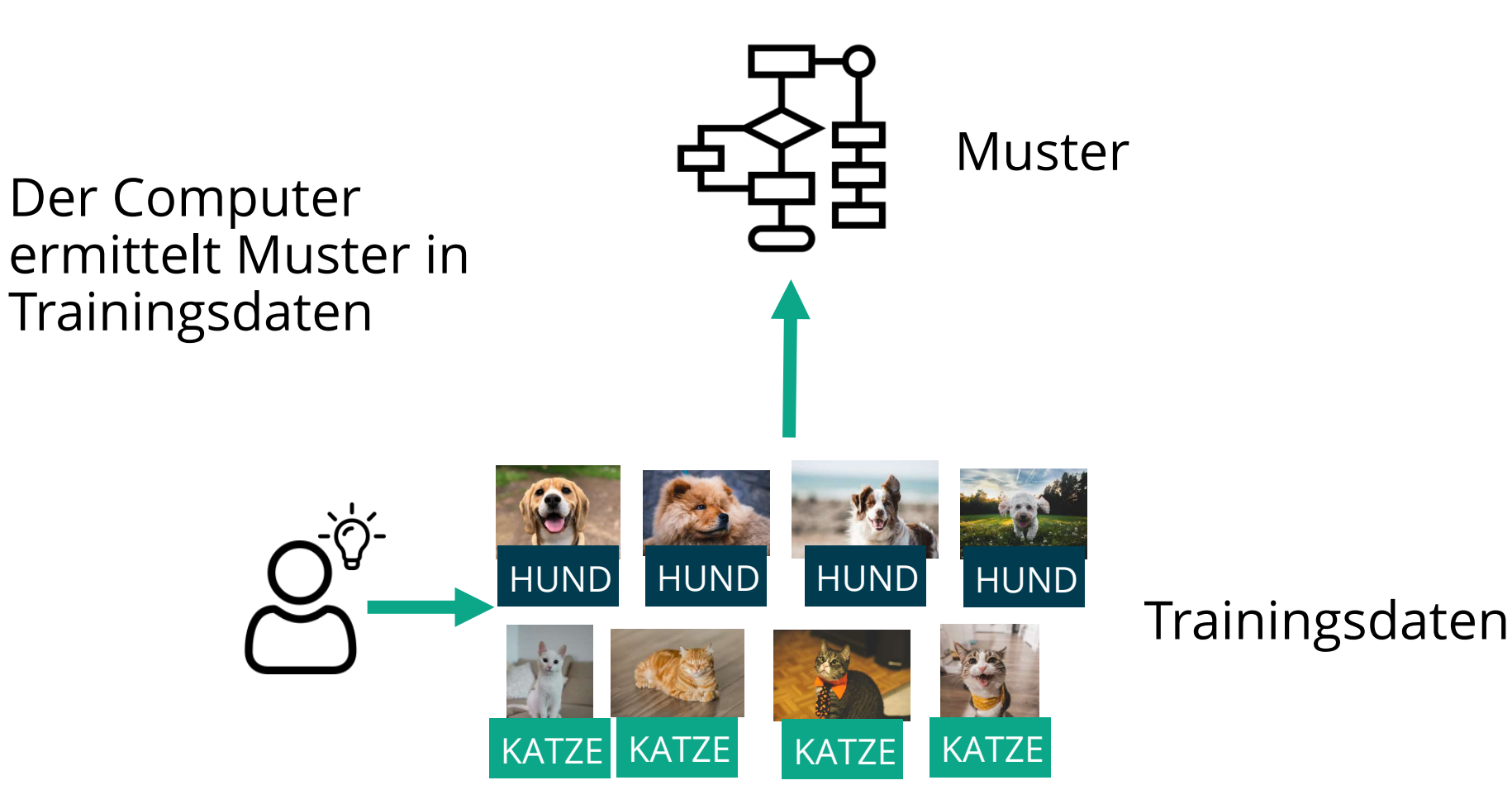

#### **Maschinelles Lernen: Training**

#### Trainingsdaten

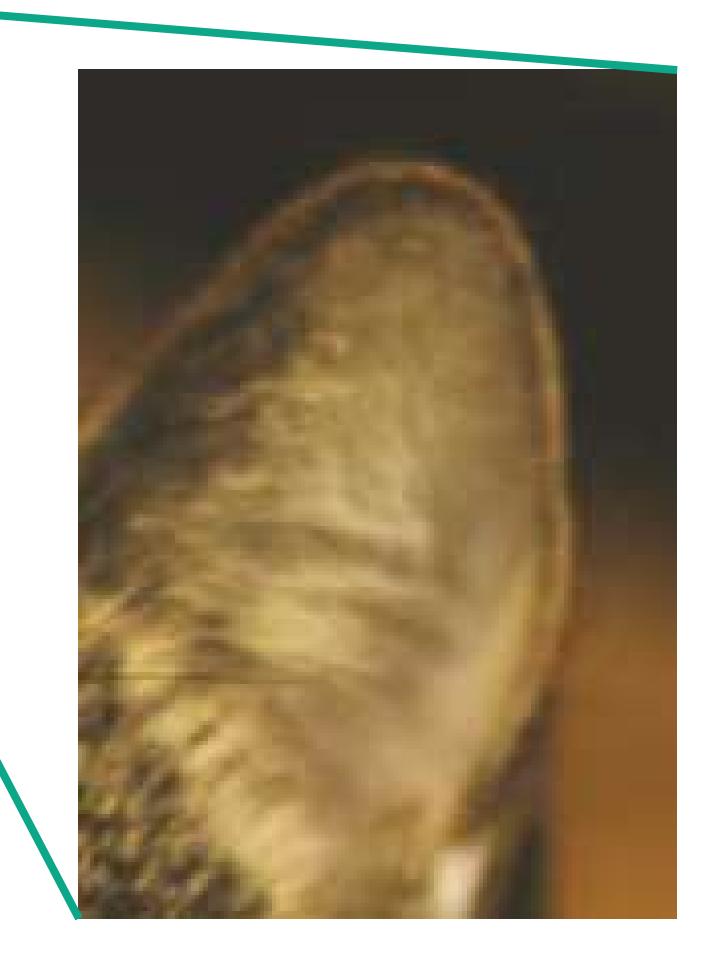

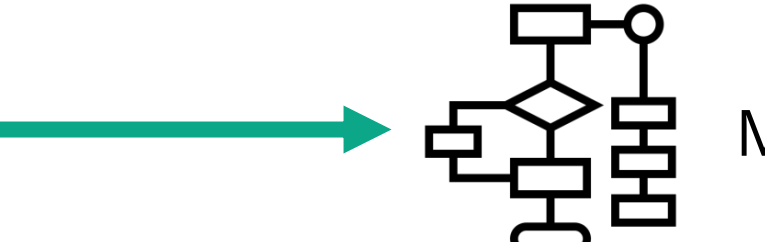

Muster

#### **Maschinelles Lernen: Anwendung**

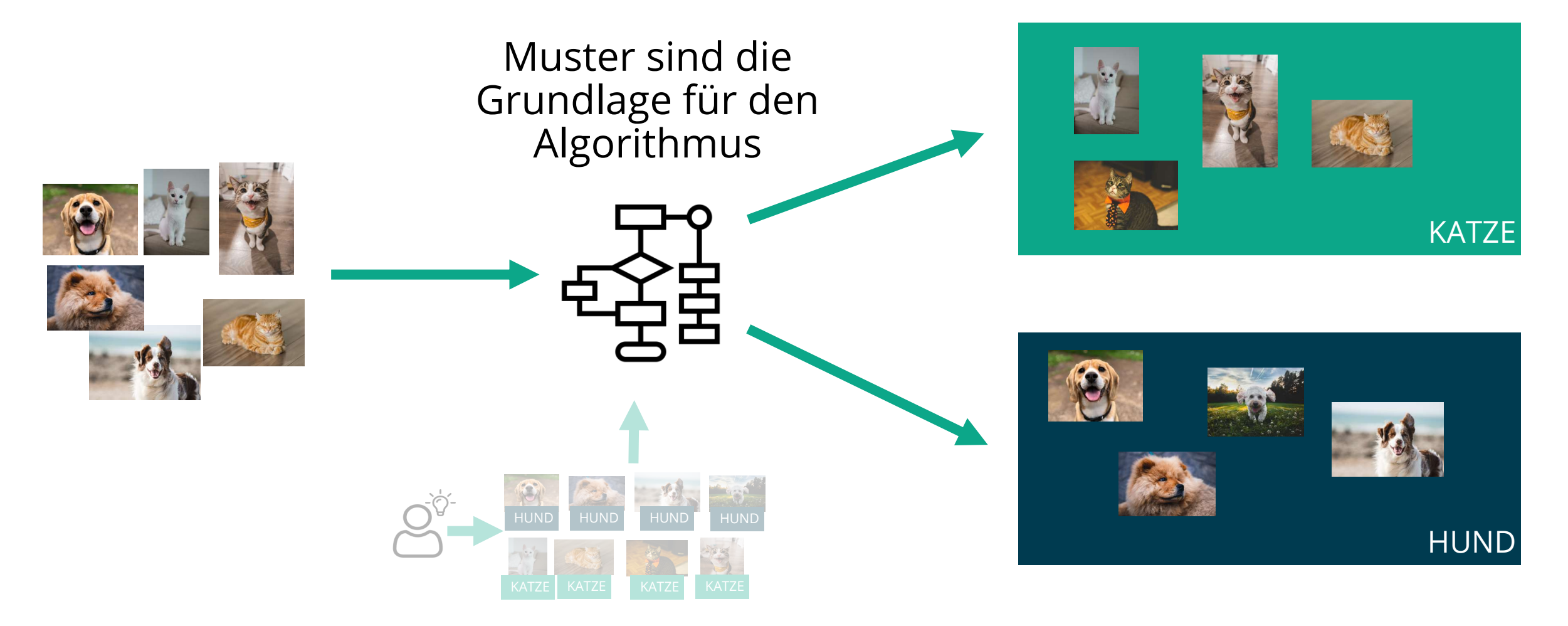

### **Maschinelles Lernen: Anwendung**

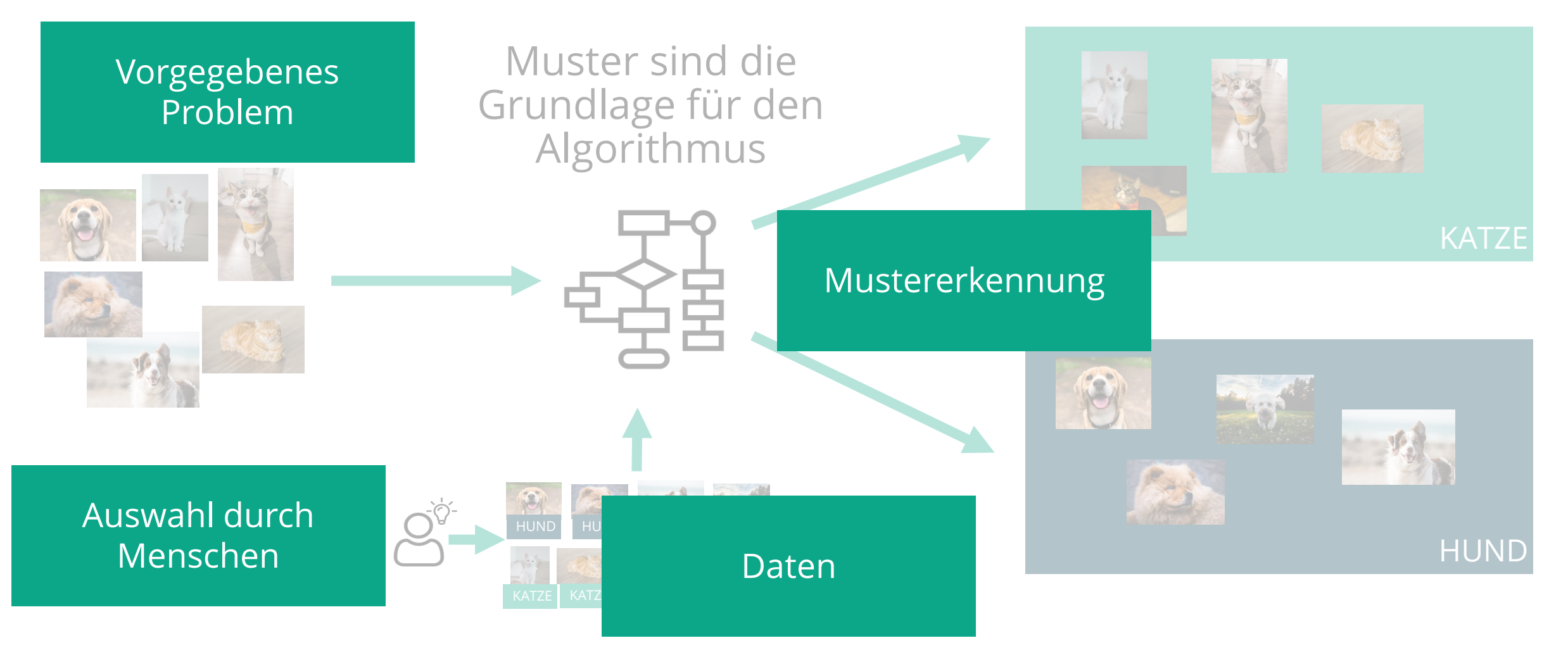

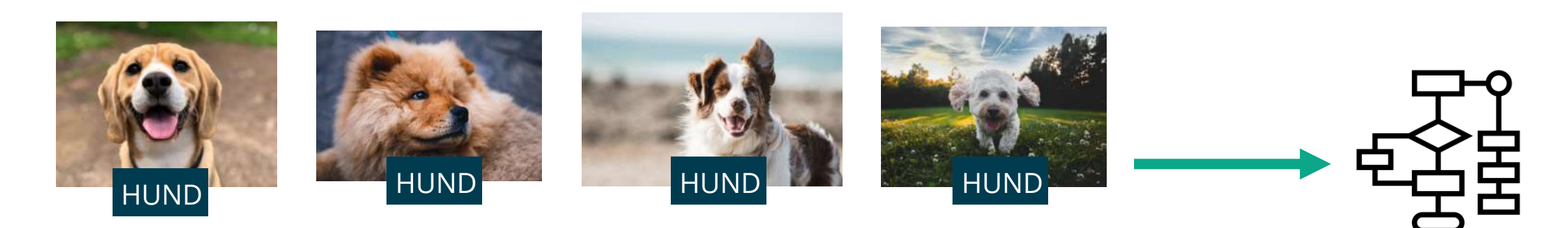

Muster

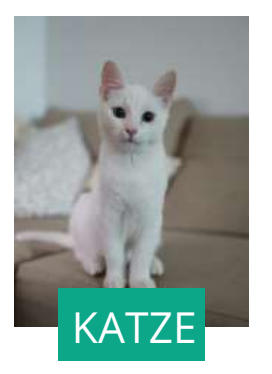

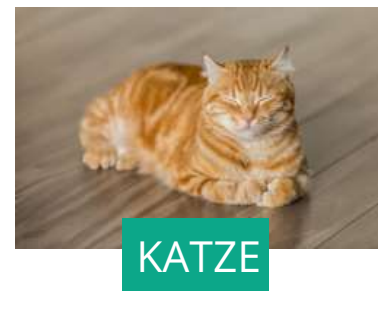

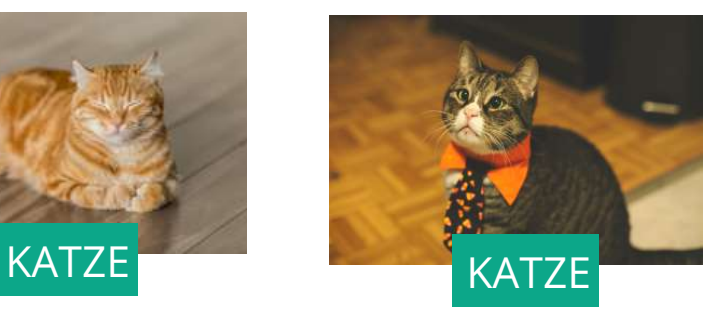

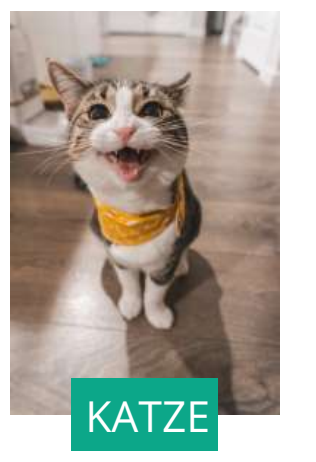

#### Trainingsdaten

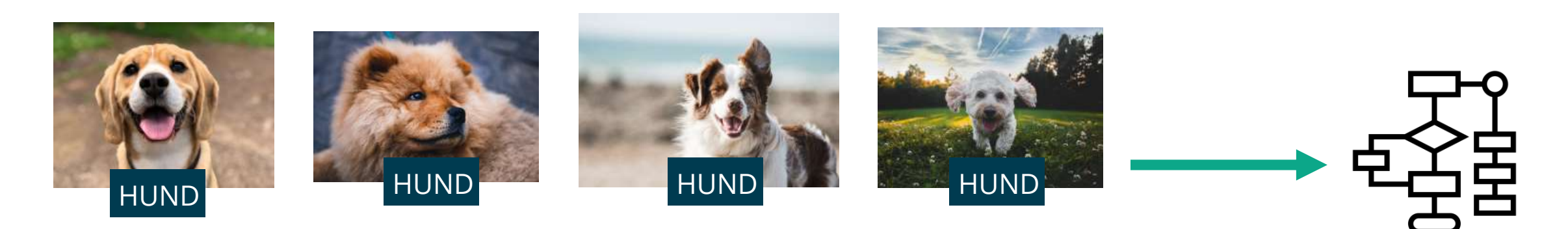

Muster

Innen = Katze außen = Hund

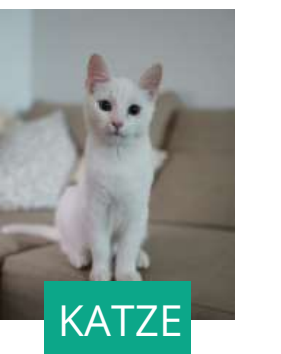

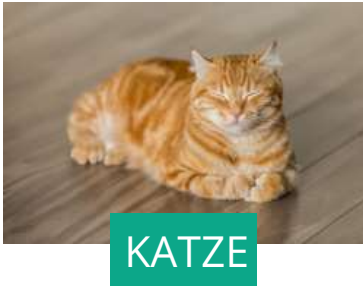

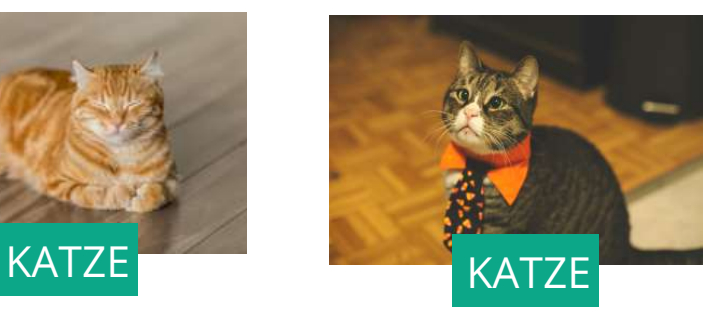

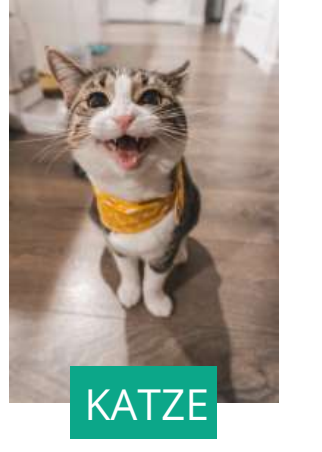

#### Trainingsdaten

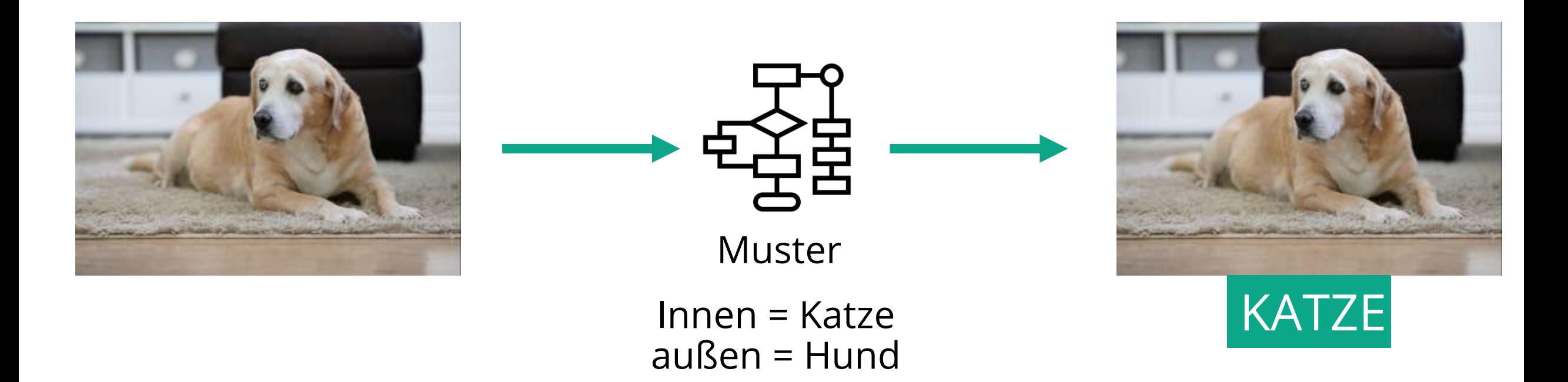

### **Begriffe rund um KI**

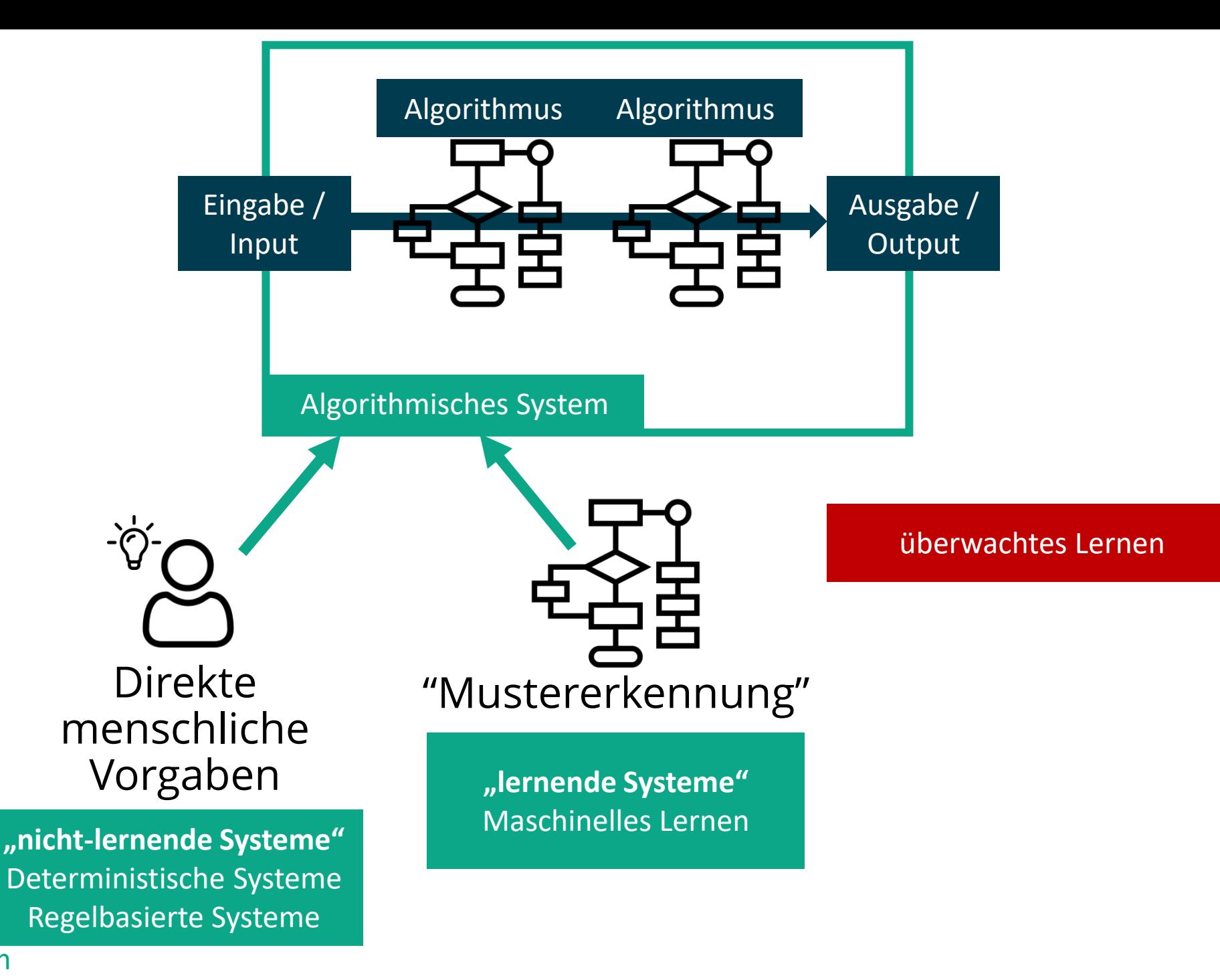

#### **Bestärkendes Lernen**

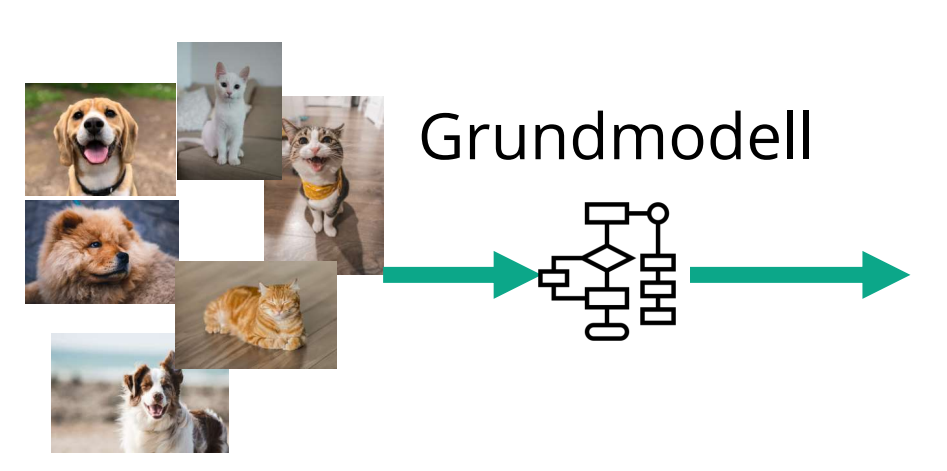

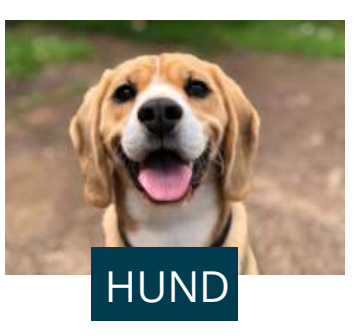

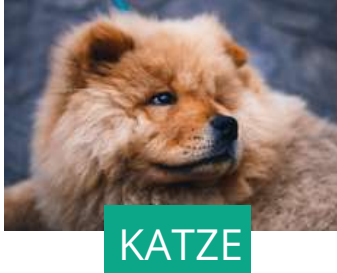

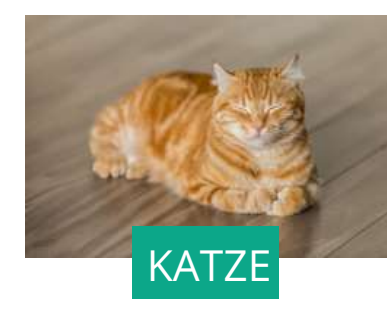

#### **Bestärkendes Lernen**

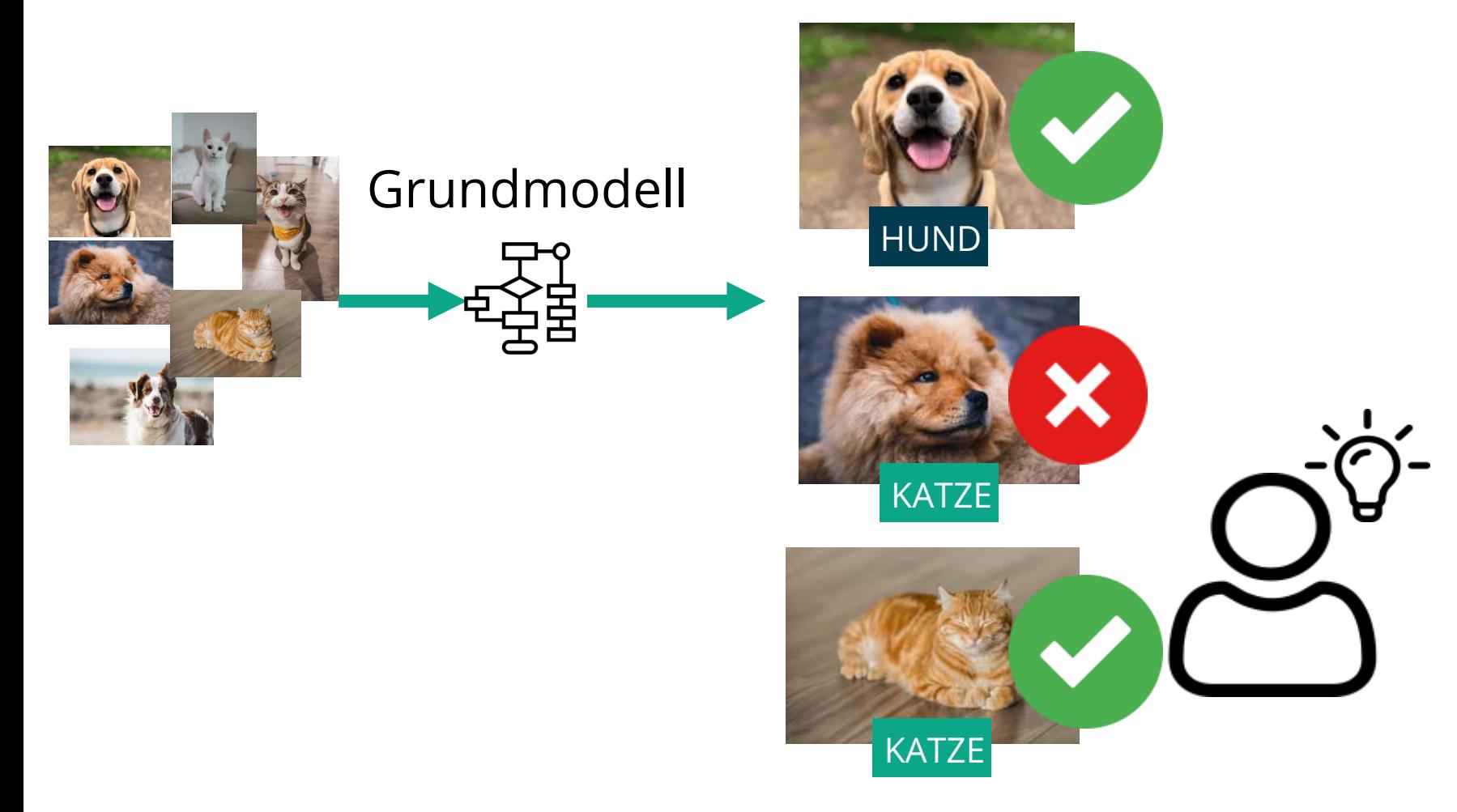

#### **Bestärkendes Lernen**

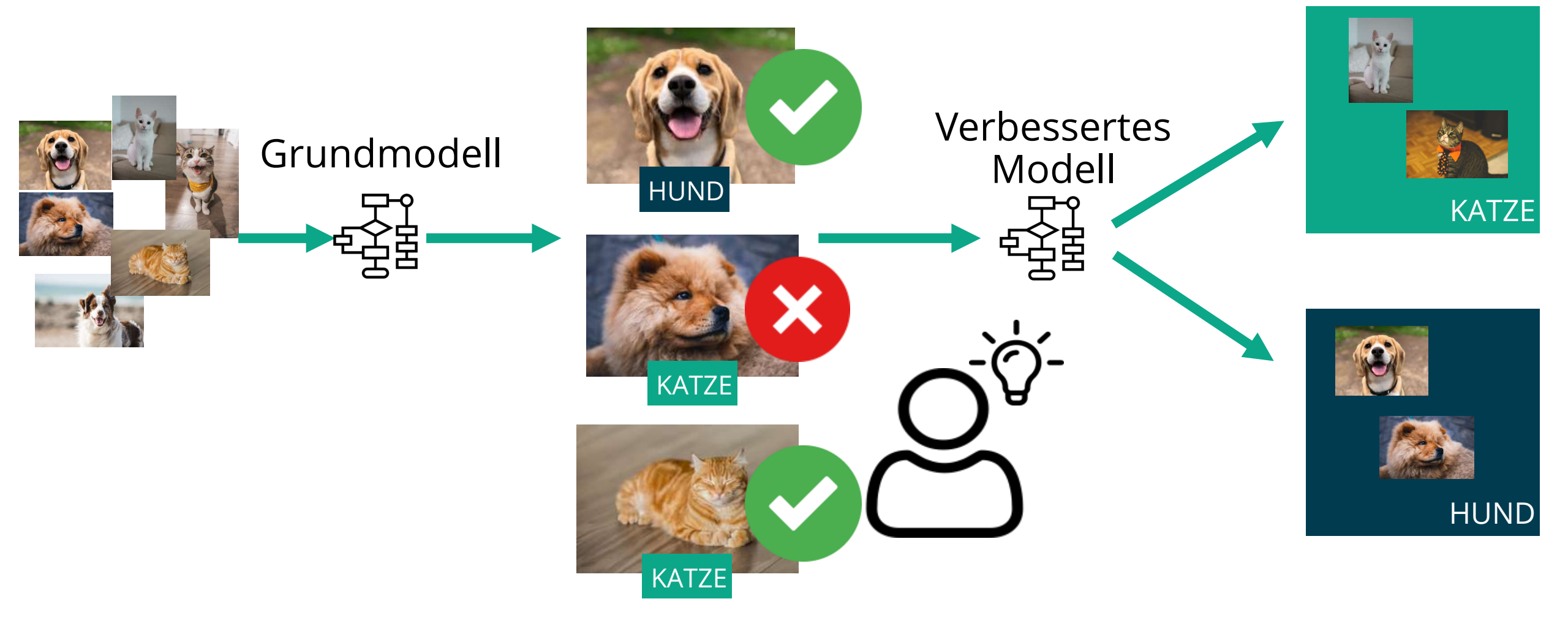

#### **Begriffe rund um KI**

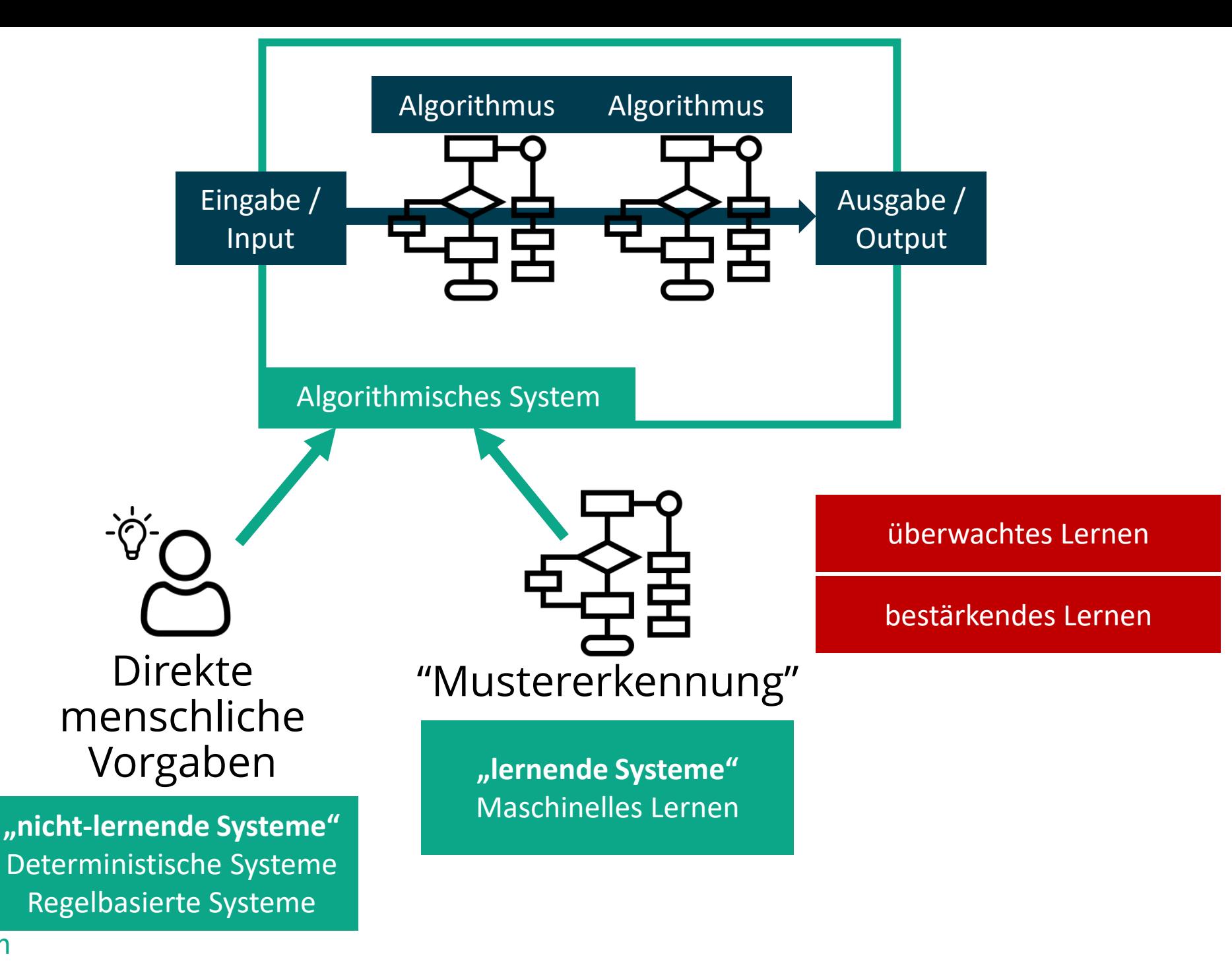

#### **Unüberwachtes Lernen**

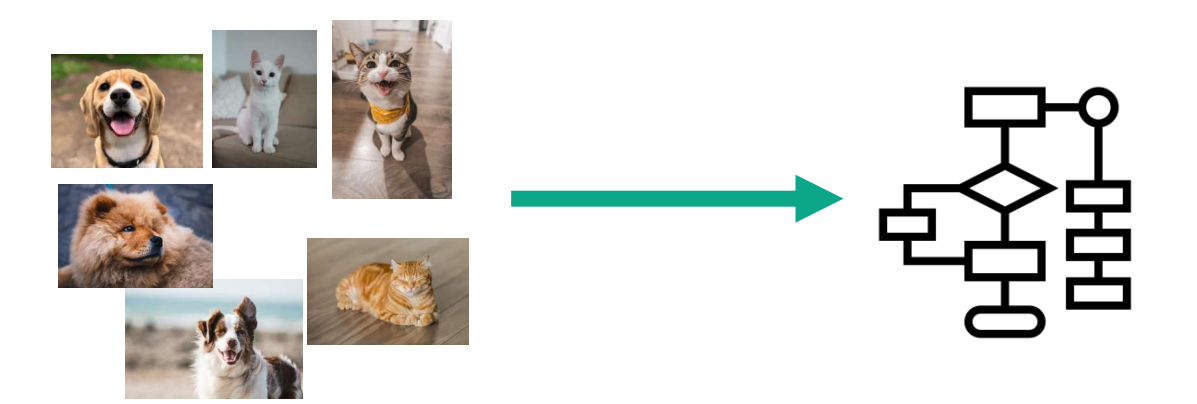

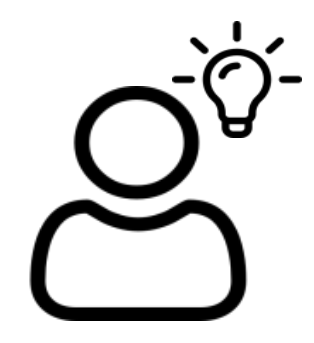

"Sortiere die Bilder in zwei möglichst unterschiedliche Gruppen"

#### **Unüberwachtes Lernen**

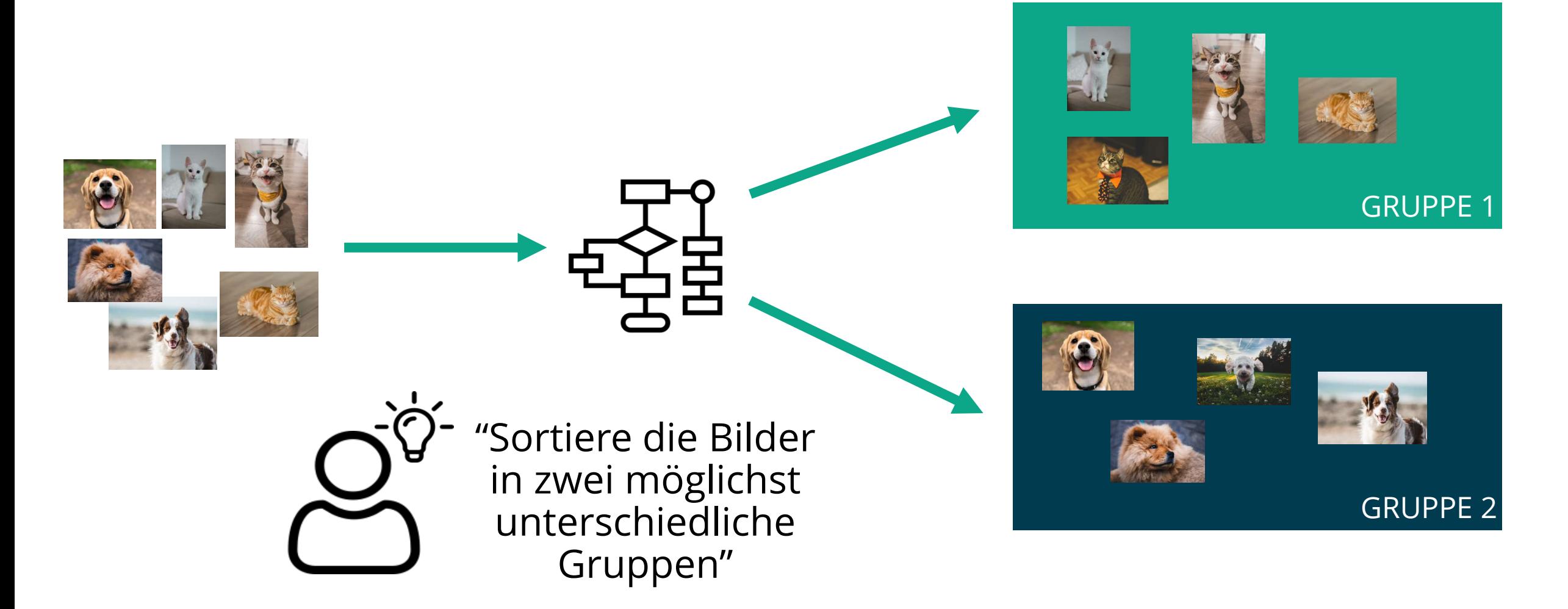

#### **Unüberwachtes Lernen**

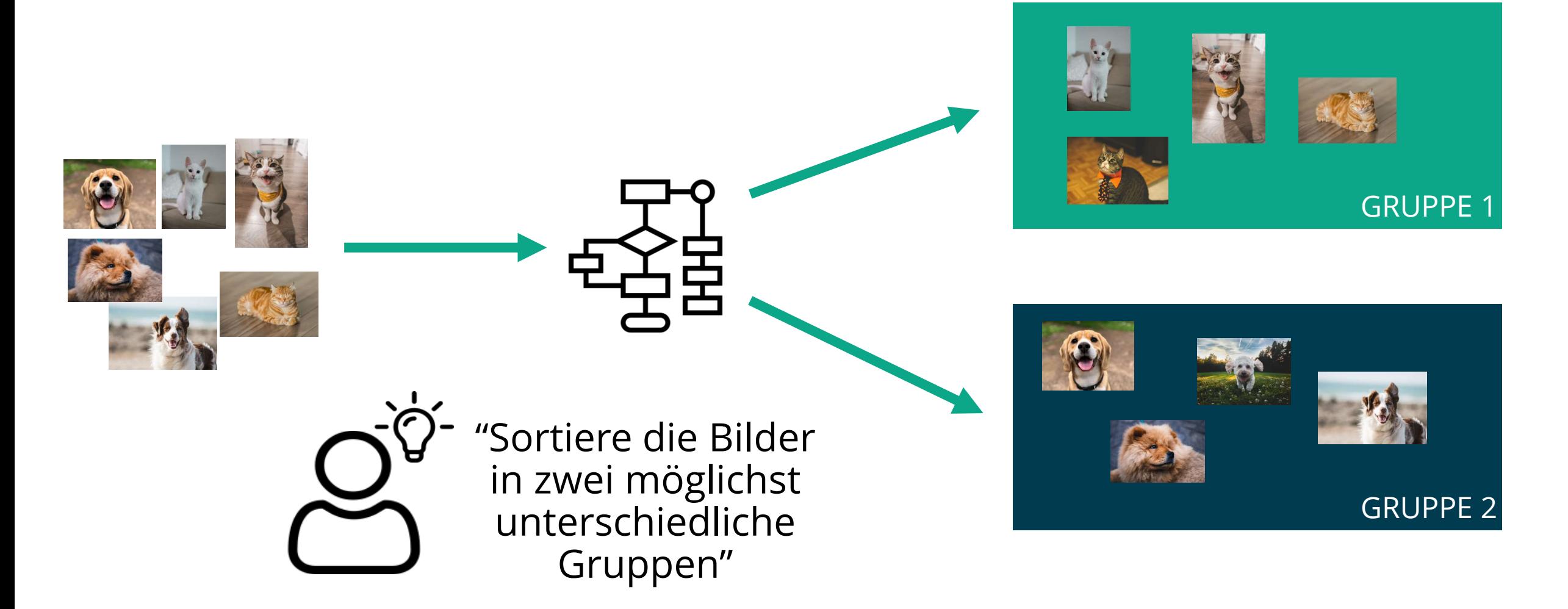

**Begriffe rund um KI** Algorithmus Algorithmus Algorithmisches System Eingabe / Input Ausgabe / **Output** überwachtes Lernen Direkte "Mustererkennung" menschliche Vorgaben **"nicht-lernende Systeme"** Deterministische Systeme Regelbasierte Systeme **"lernende Systeme"** Maschinelles Lernen bestärkendes Lernen unüberwachtes Lernen

#### **Begriffe rund um KI**

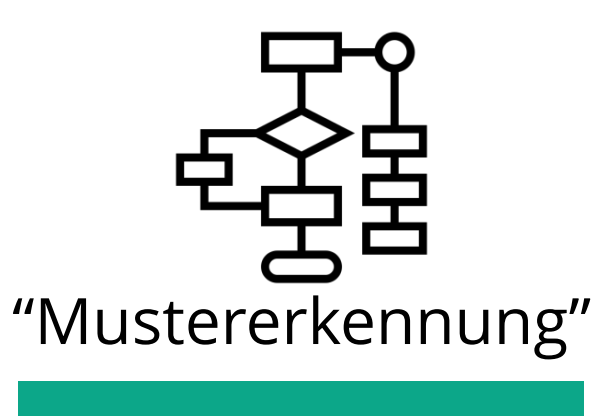

**"lernende Systeme"** Maschinelles Lernen **überwachtes Lernen** braucht große Mengen gelabelter (beschriebener) Daten

**bestärkendes Lernen** braucht Feedback / Belohnungsregel

**unüberwachtes Lernen** braucht (nur) allgemeine Vorgabe

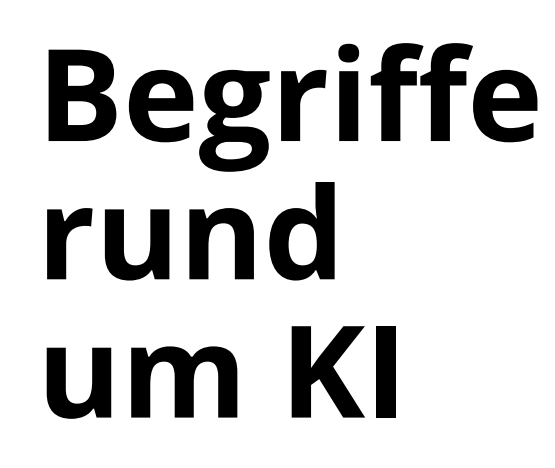

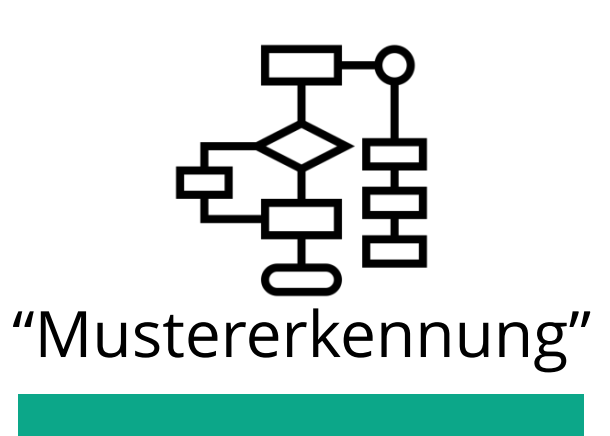

**"lernende Systeme"** Maschinelles Lernen **überwachtes Lernen** braucht große Mengen gelabelter (beschriebener) Daten

**bestärkendes Lernen** braucht Feedback / Belohnungsregel

**Neuronale Netze**

**unüberwachtes Lernen** braucht (nur) allgemeine Vorgabe

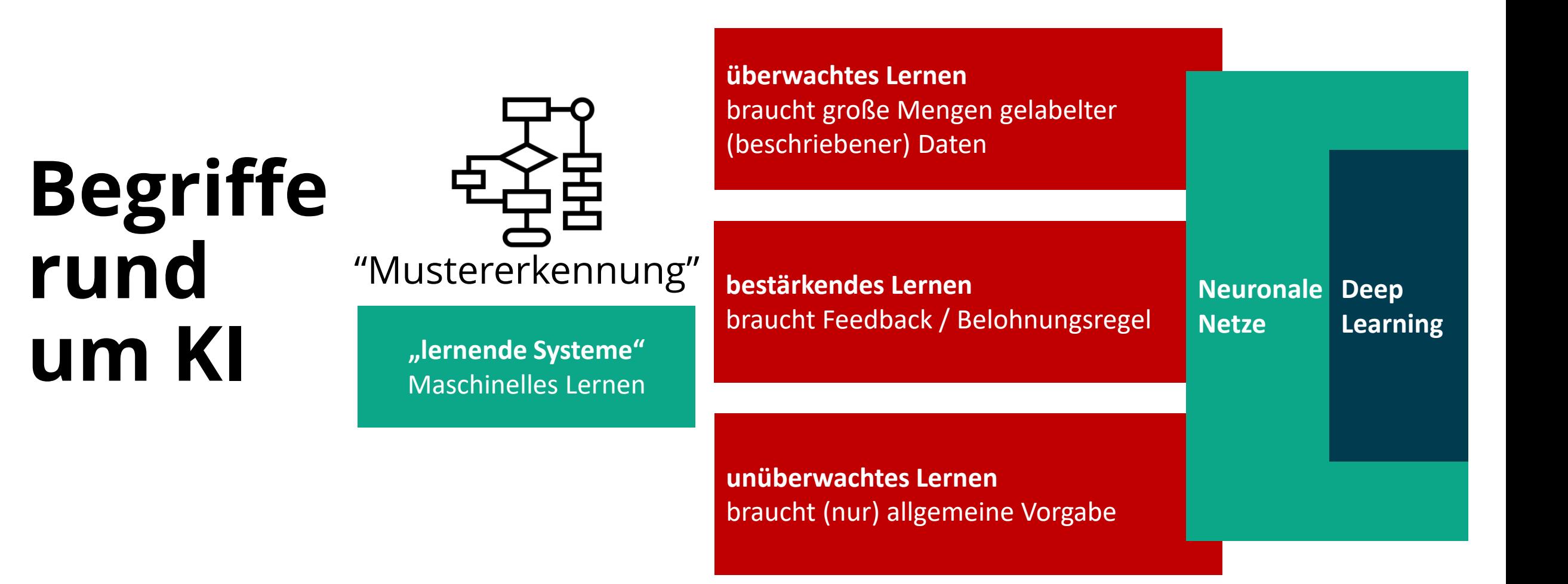

**Begriffe rund um KI** Algorithmus Algorithmus Algorithmisches System Eingabe / Input Ausgabe / **Output** überwachtes Lernen Direkte "Mustererkennung" menschliche Vorgaben **"nicht-lernende Systeme"** Deterministische Systeme Regelbasierte Systeme **"lernende Systeme"** Maschinelles Lernen bestärkendes Lernen unüberwachtes Lernen

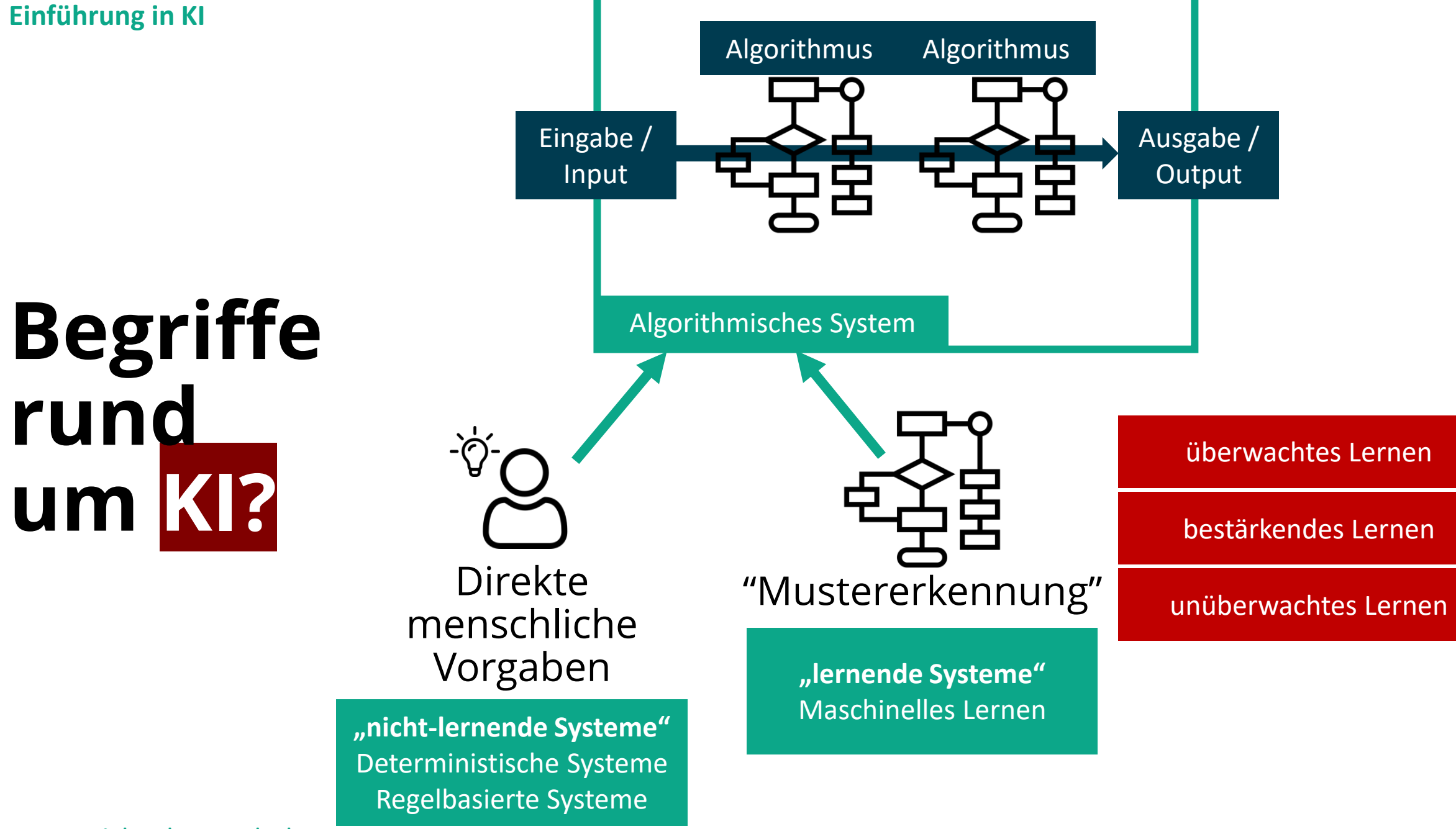

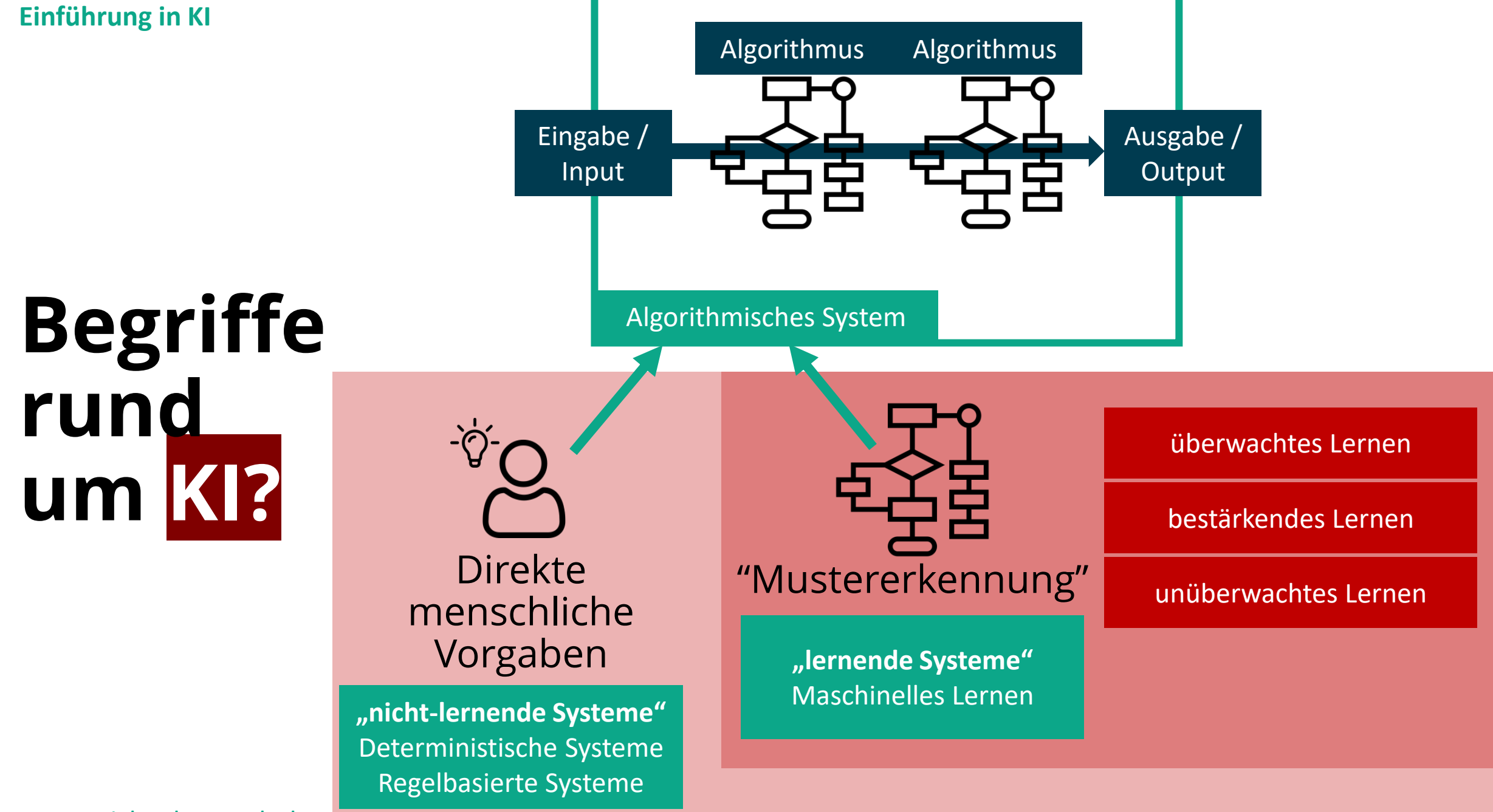

### **Schwache KI**

- Abgestimmt und beschränkt auf ein festes Anwendungsfeld
- Muster in Daten erkennen und wiedergeben
- real

### **Schwache KI**

- Abgestimmt und beschränkt auf ein festes Anwendungsfeld
- Muster in Daten erkennen und wiedergeben
- real

### **Starke KI**

- Probleme in vielen Anwendungsfeldern eigenständig erkennen und lösen
- Kann sich selbst verbessern
- "intelligenter" als der Mensch
- $\blacksquare$  fiktiv

# **Wo findet ihr den Einsatz von "KI" gut und zielführend?**

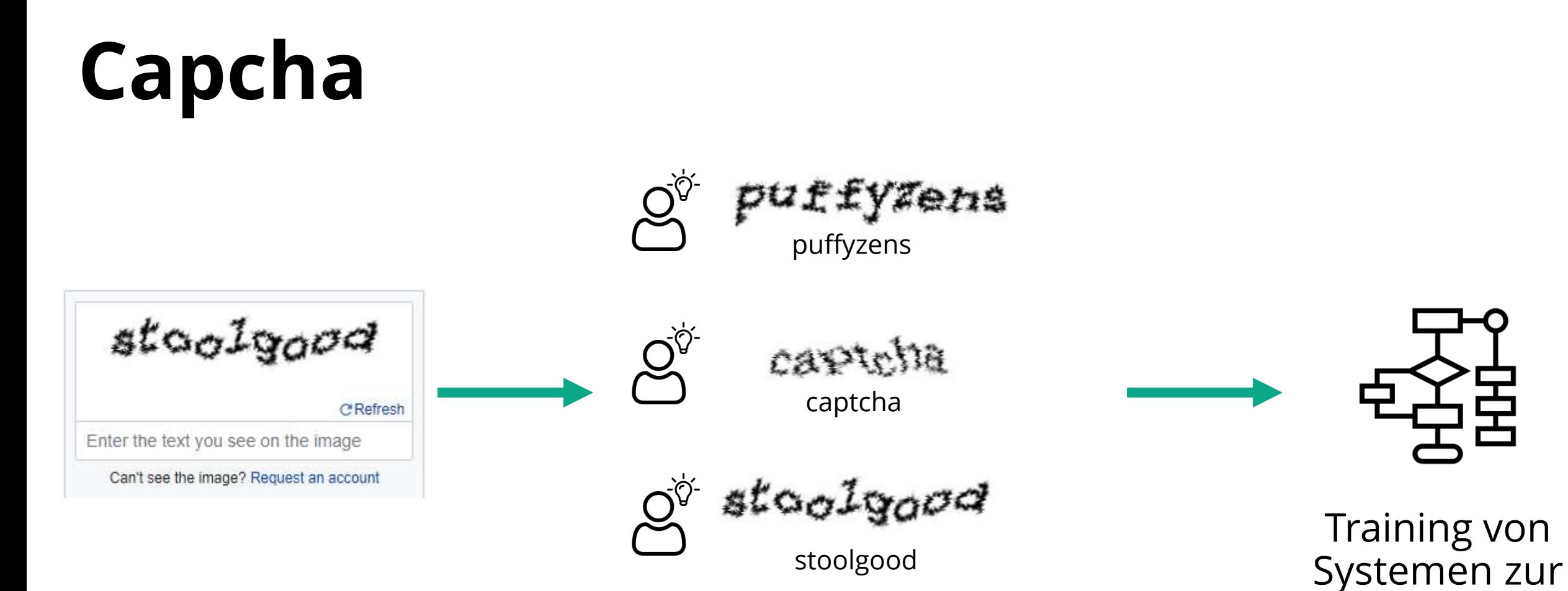

Trainingsdaten

**Texterkennung** 

Quelle: [Atandem, Wikimedia Commons, CC-SA 3.0,](https://commons.wikimedia.org/wiki/File:CaptchaExample.png) [I-20, Wikimedia Commons, CC-0 1.0,](https://commons.wikimedia.org/wiki/File:CAPTCHA_wikibook.png) [Albaluau, Wikimedia Commons, CC-SA 4.0](https://commons.wikimedia.org/wiki/File:Puffylens.png)

#### **GiveDirectly findet bedürftige Haushalte anhand von Satellitenbildern**

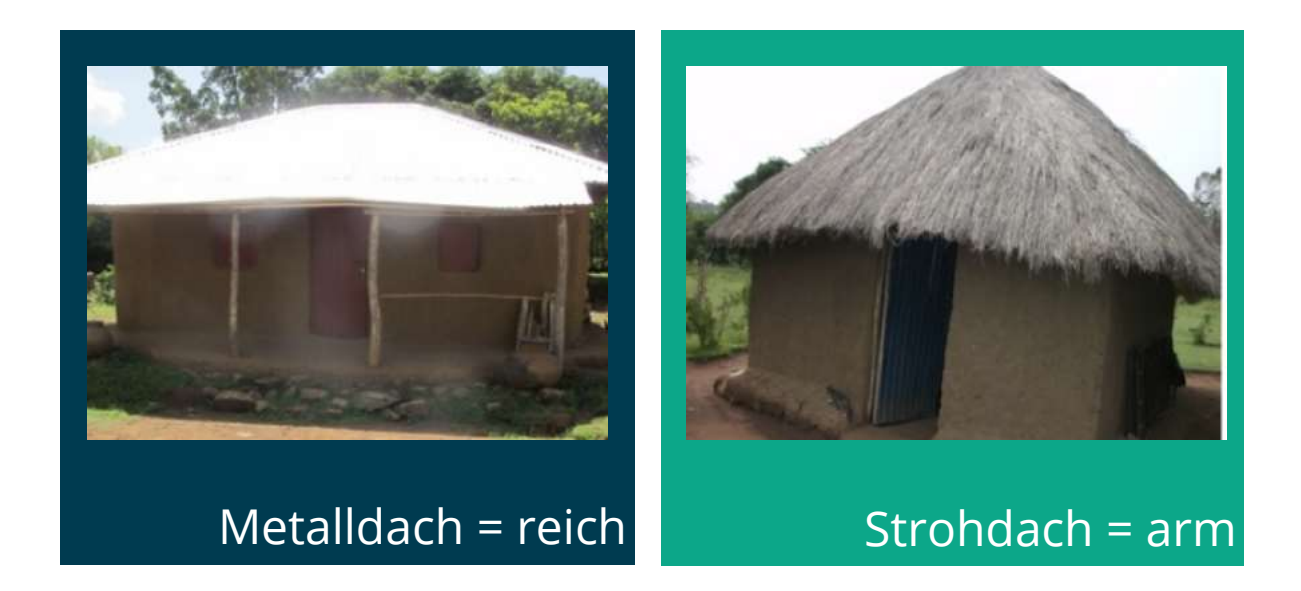

Quelle: [http://ssg.mit.edu/~krv/pubs/AbelsonVS\\_kdd2014.pdf](http://ssg.mit.edu/~krv/pubs/AbelsonVS_kdd2014.pdf)

#### **Dafür wurden Dächer auf Satellitenbildern markiert und damit ein System trainiert (überwachtes Lernen)**

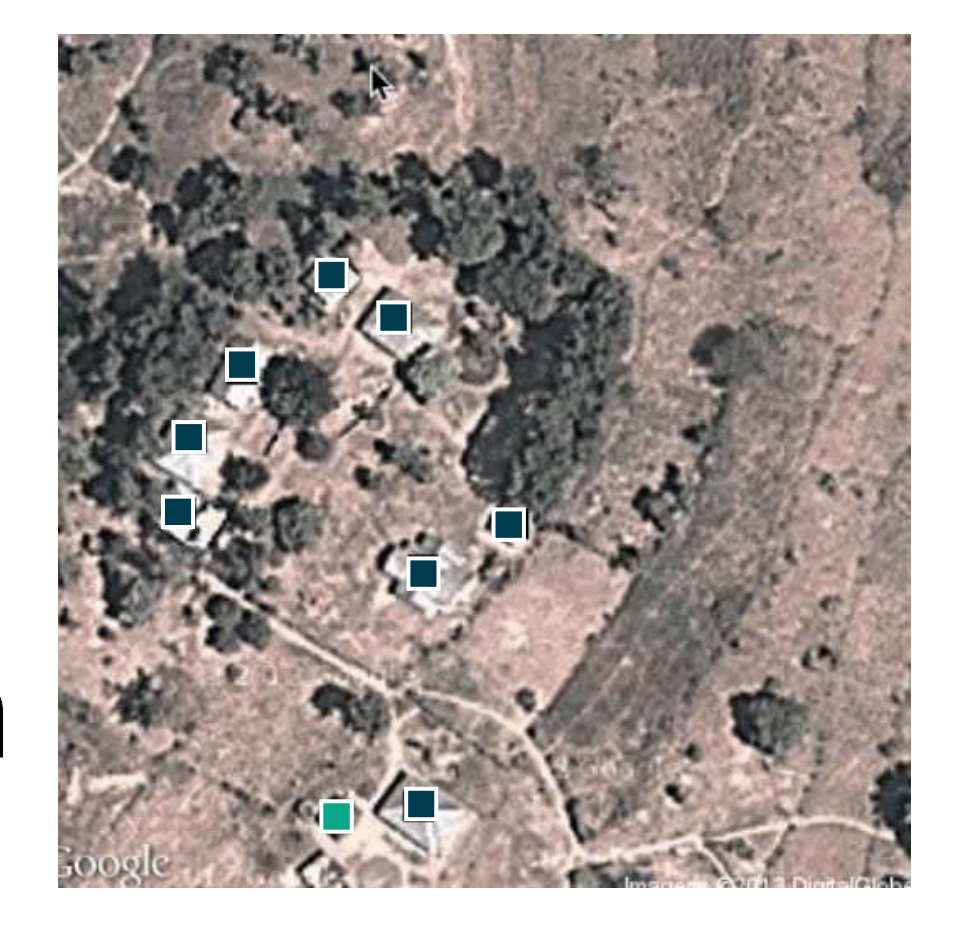

#### **Muster werden auf neuen Satellitenbildern wiedererkannt**

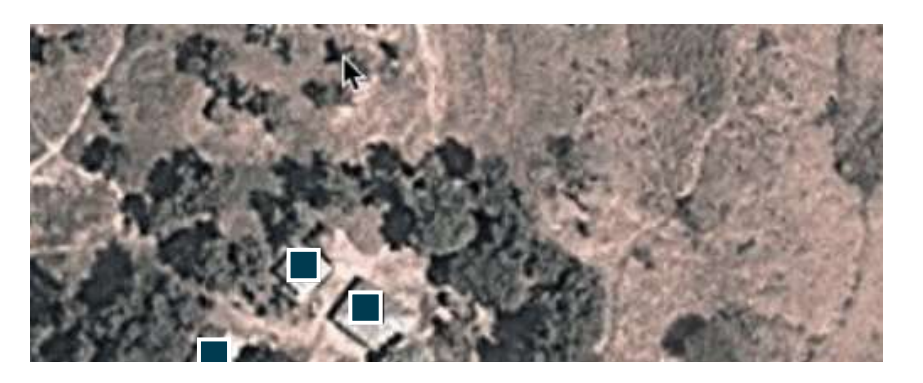

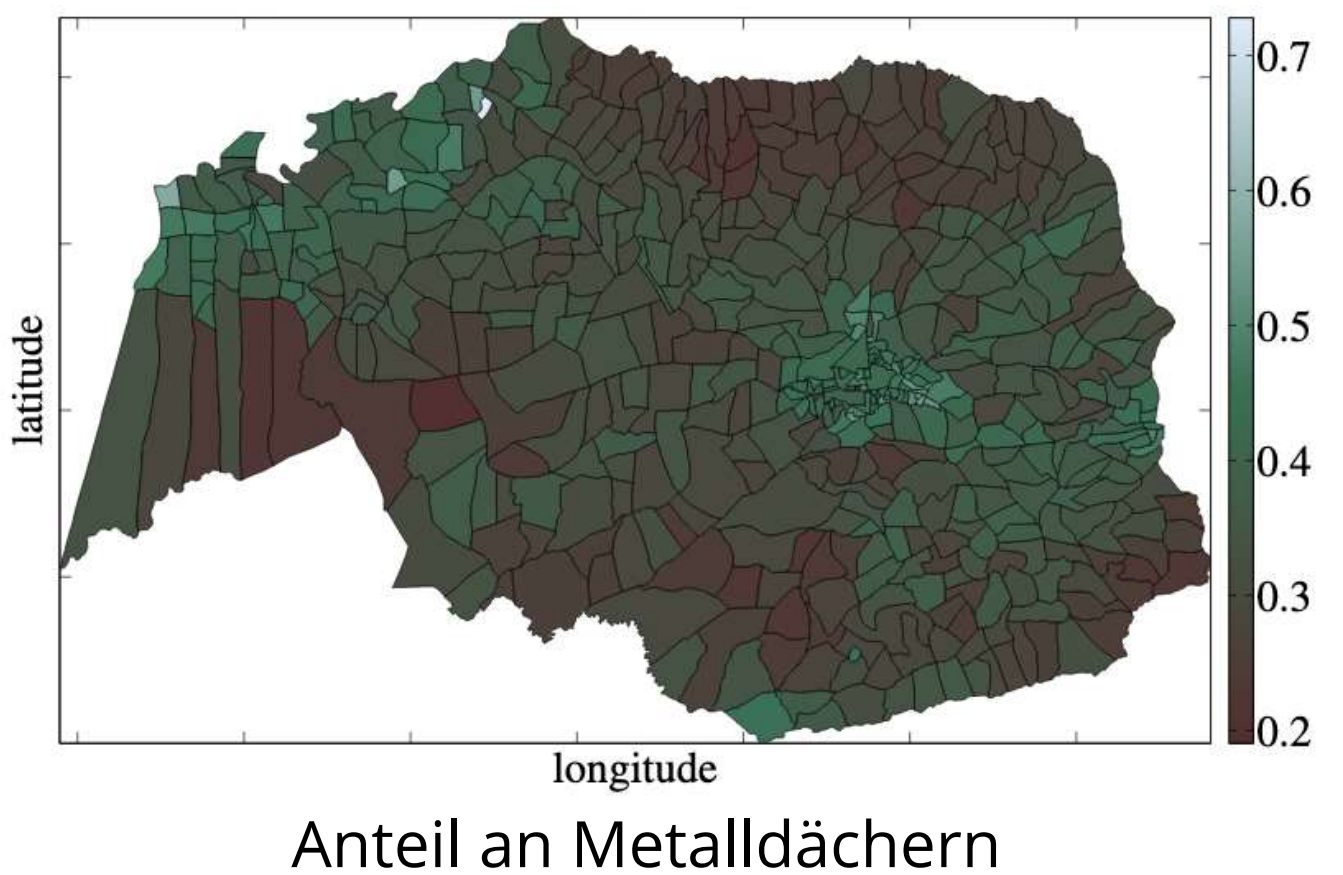

**TU Nürnberg baut einen Assistenten für Wohnungslosenhilfe**

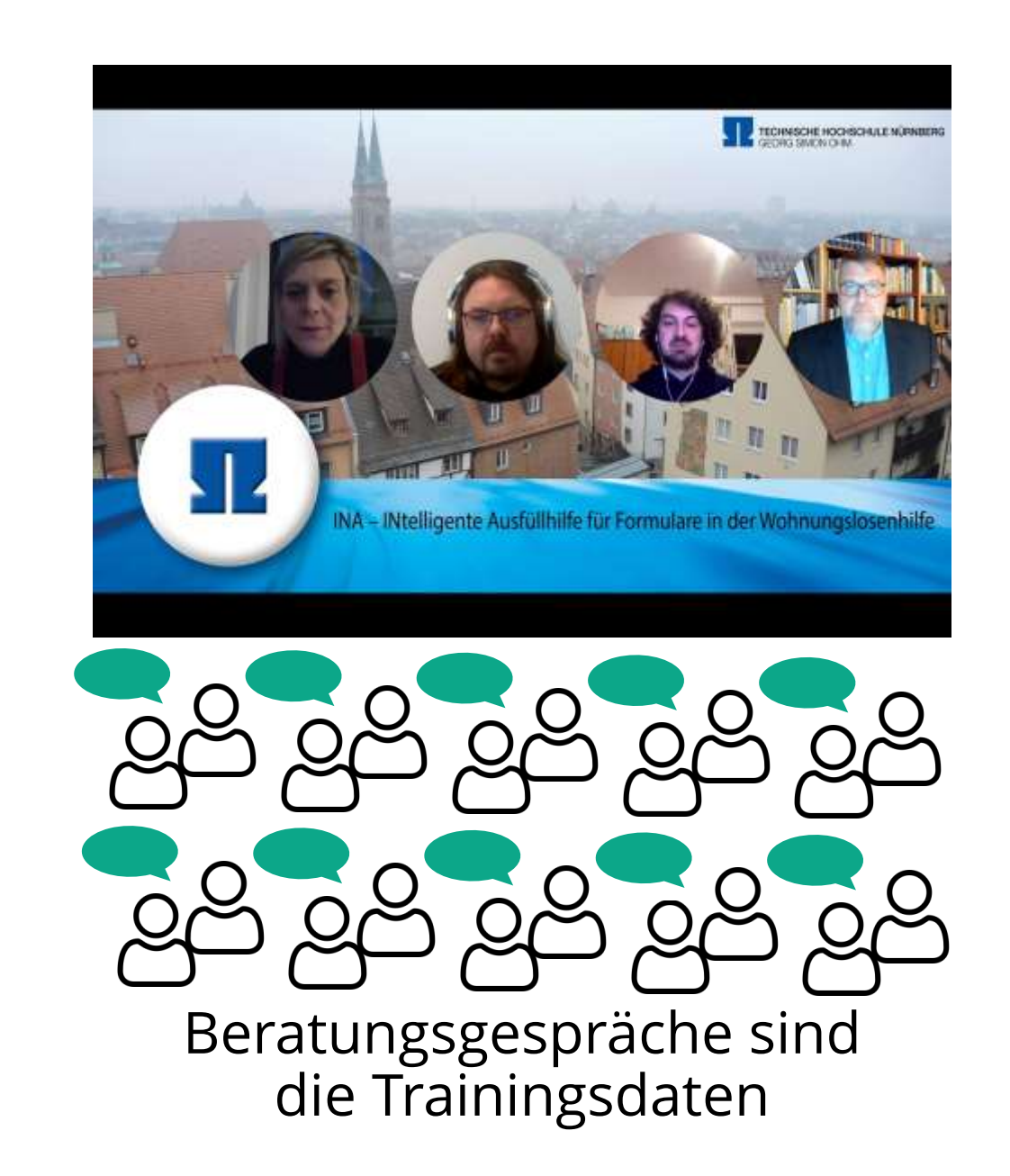

Quelle: <https://www.civic-innovation.de/ideenmarkt-und-wettbewerb/praemierte-ideen/runde-2/ina-intelligente-ausfuellhilfe-fuer-formulare-in-der-wohnungslosenhilfe>

#### **Sozialhilfebetrug-Früherkennung in Rotterdam**

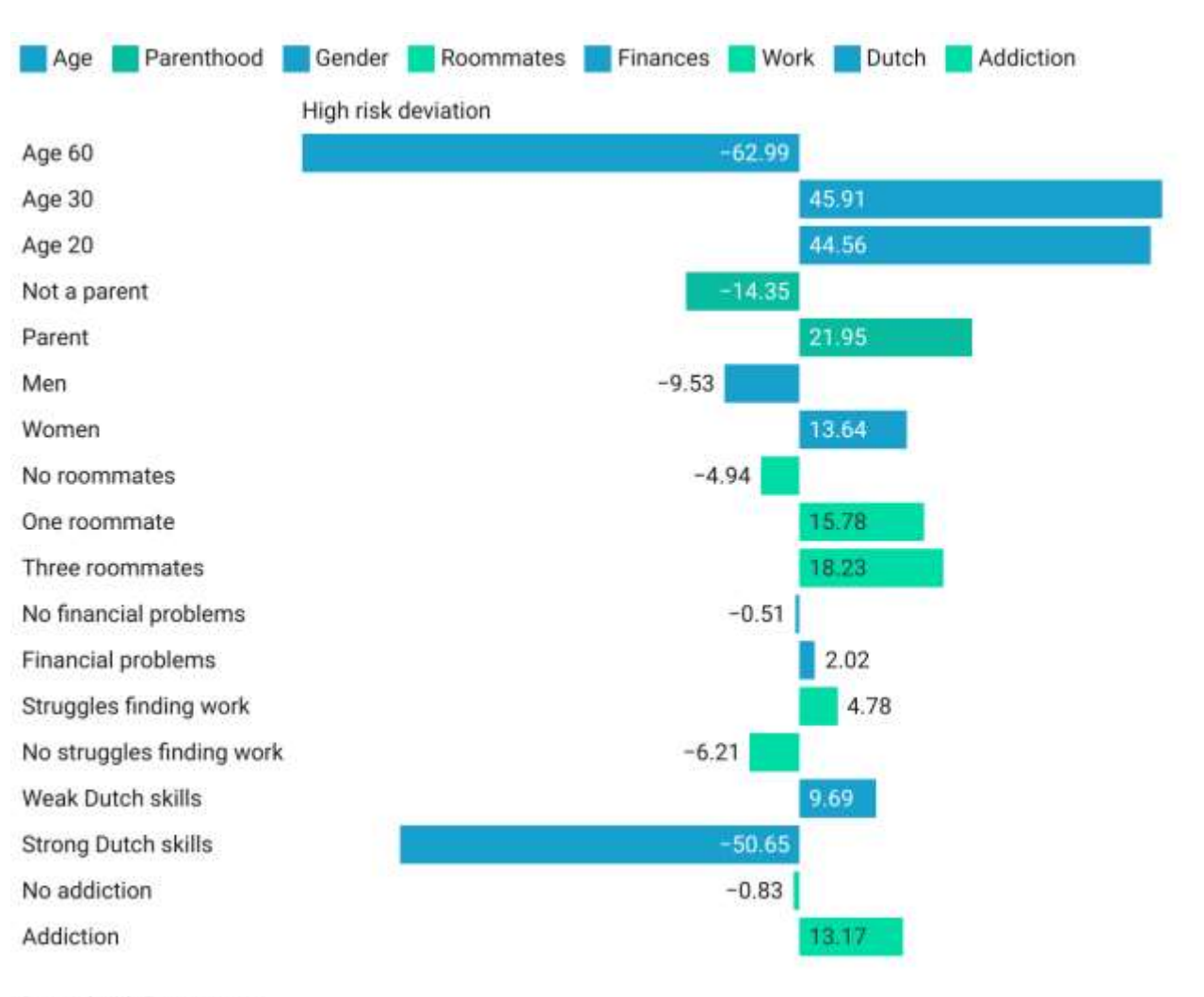

Created with Datawrapper

#### **Start-Up T2K übersetzt Texte von Behörden in einfache Sprache**

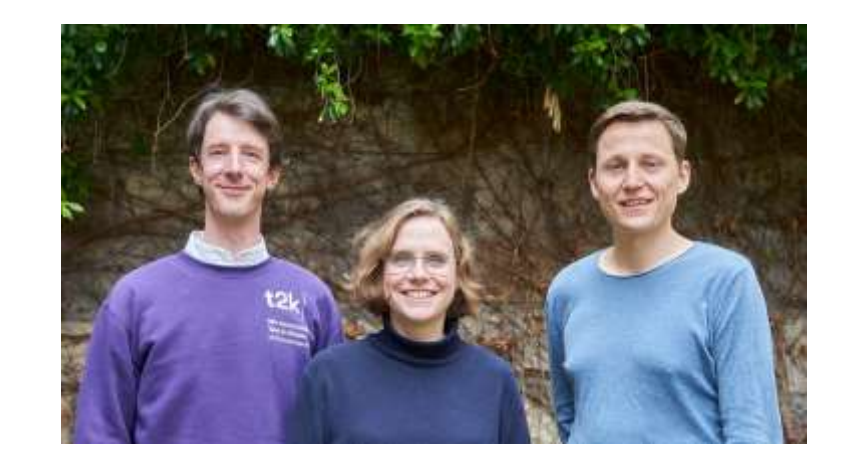

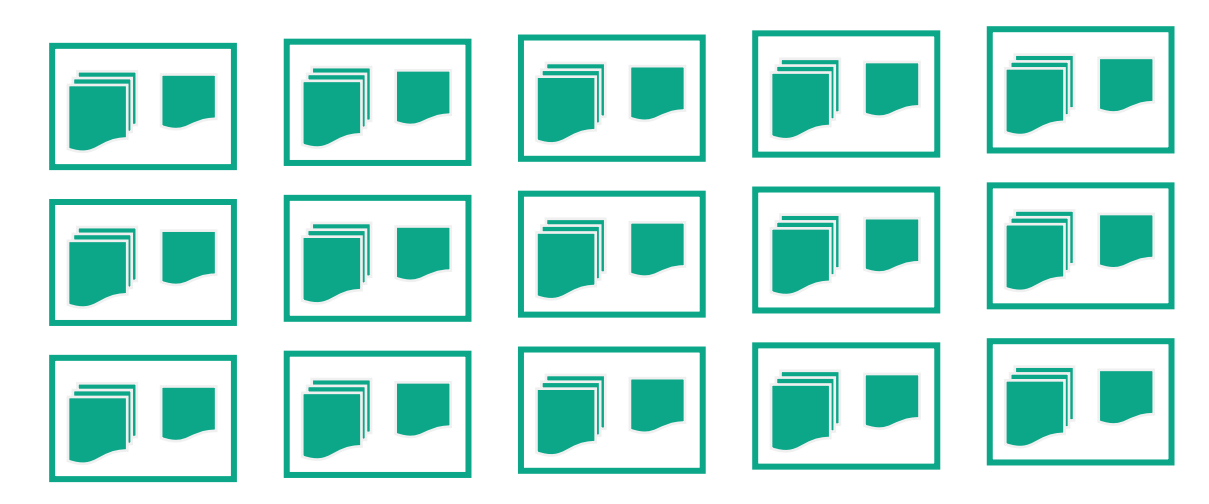

Einfache und komplizierte Texte sind die Trainingsdaten

Quelle: <https://www.civic-innovation.de/ideenmarkt-und-wettbewerb/praemierte-ideen/runde-2/barrierefreie-kommunikation-ki-gestuetzte-uebersetzung-in-leichtes-deutsch>

#### **Der "KI-Assisst 112" erkennt die Stimme gestresster Mitarbeitender in der Leitstelle**

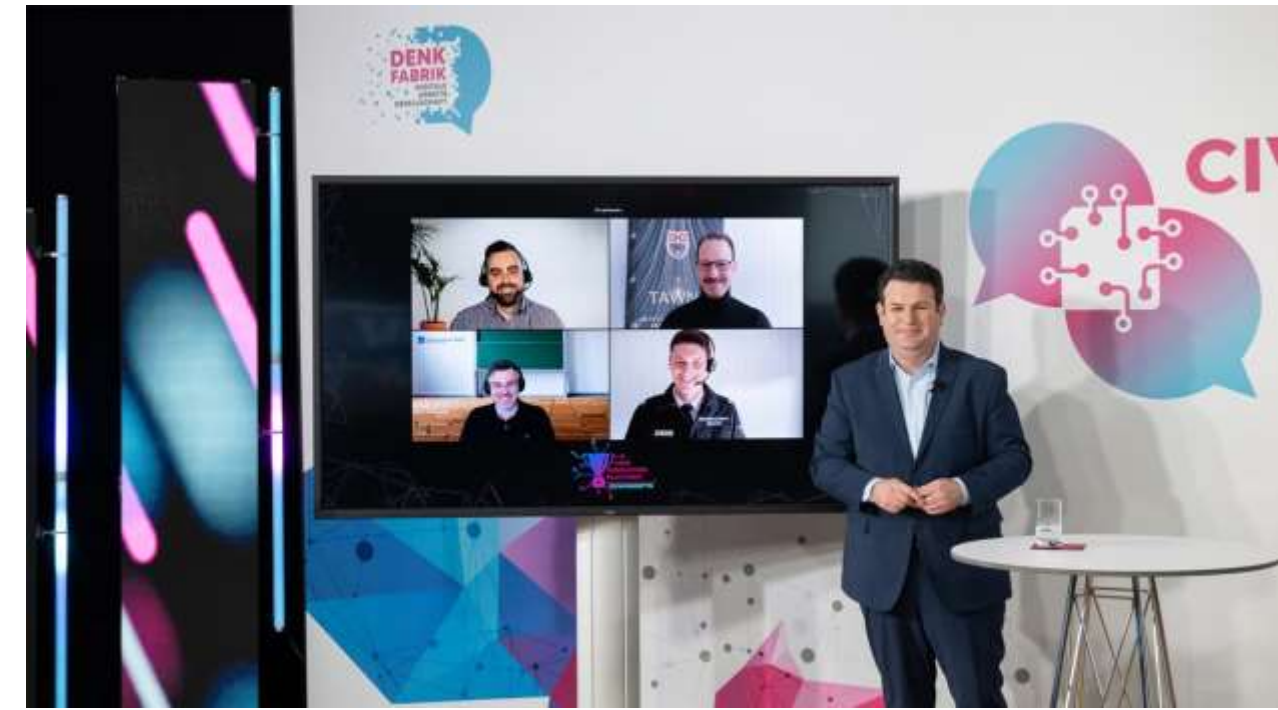

www.michaelpuntschuh.com Quelle: [https://www.civic-innovation.de/marktplatz-und-wettbewerb/praemierte-ideen/runde-2/ki-assist-112-ki-gestuetztes-assistenzsystem-zur-notrufannahme-der-112-der](https://www.civic-innovation.de/marktplatz-und-wettbewerb/praemierte-ideen/runde-2/ki-assist-112-ki-gestuetztes-assistenzsystem-zur-notrufannahme-der-112-der-leitstelle-fuer-feuerwehr-rettungsdienst)[leitstelle-fuer-feuerwehr-rettungsdienst](https://www.civic-innovation.de/marktplatz-und-wettbewerb/praemierte-ideen/runde-2/ki-assist-112-ki-gestuetztes-assistenzsystem-zur-notrufannahme-der-112-der-leitstelle-fuer-feuerwehr-rettungsdienst)

#### **Bildgeneratoren vermengen Muster bestehender Bilder**

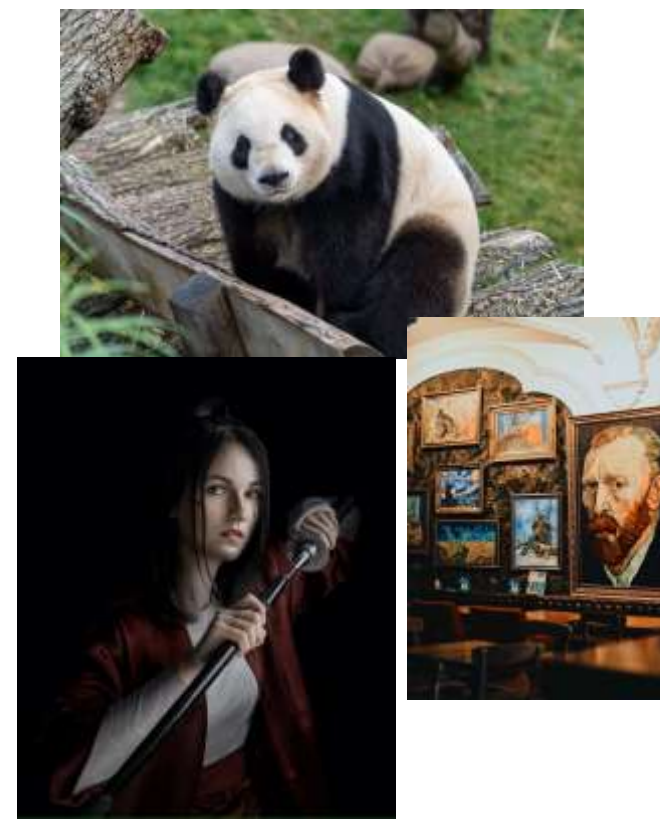

Trainingsdaten

"Mache mir ein Bild eines Samurai- $\mathbf{\omega}$ Pandas im Stil von Van Gogh"

OpenAI

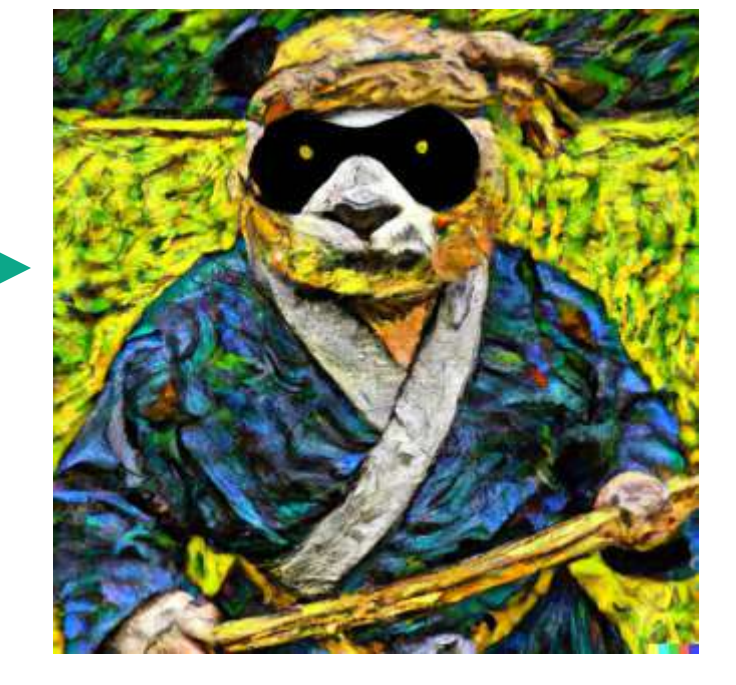

### **ChatGPT**

 $\mathbf{r}$ Can you write please me a Facebook post about SoCentral's mission, encouraging other people to join? The post should be only one paragraph with a few bullet points. The style can be easy going

#### Sure, here's a potential Facebook post about SoCentral:

"Attention all changemakers and sustainability enthusiasts! Have you heard of SoCentral? This amazing company is all about bringing together municipalities, entrepreneurs, and citizens to tackle important societal challenges like sustainable city development, climate change, and inclusion and diversity. With a focus on collaboration and sharing knowledge, SoCentral is making a real impact in the world. Here are a few reasons to join their mission:

あ ワ

- \* Be part of a community of like-minded individuals working towards a more sustainable society
- \* Gain access to resources and in-depth knowledge on innovation in both the public and private sectors
- \* Make a difference through supporting a company where all profits go towards further development
- \* Contribute to the growth of the Nordic welfare model

Don't miss out on this incredible opportunity to make a positive impact. Join the SoCentral movement today!"

#### **ChatGPT berrechnet die Wahrscheinlichkeit des nächsten Einführung in KI**

next element history  $P_{\theta}(X_{t+1} = x_{t+1} | x_1, \ldots, x_t)$ parameters überwachtes Lernen history  $(h)$ : next element:  $P_{\theta}$ (? = brown | h) = 0.2  $P_{\theta}$ (? = beige | h) = 0.1 Alice painted her house <u>?</u>  $P_{\theta}$ (? = red | h) = 0.05  $P_{\theta}$ (? = because | h) = 0.09  $P_{\theta}$ (? = with | h) = 0.08

Quelle: Ari Seff via YouTube<https://www.youtube.com/watch?v=VPRSBzXzavo>

Muster

www.michaelpuntschuh.com

**Wortes**

### **ChatGPT berrechnet die Wahrscheinlichkeit des nächsten Wortes** überwachtes Lernen  $P_{\theta}(X_{t+1} = x_{t+1} \mid x_1, \ldots, x_t)$ history  $\leq$  ~3,000 words Muster

www.michaelpuntschuh.com Quelle: Ari Seff via YouTube<https://www.youtube.com/watch?v=VPRSBzXzavo>

#### **ChatGPT wurde durch menschliches Feedback verfeinert Einführung in KI**

bestärkendes Lernen

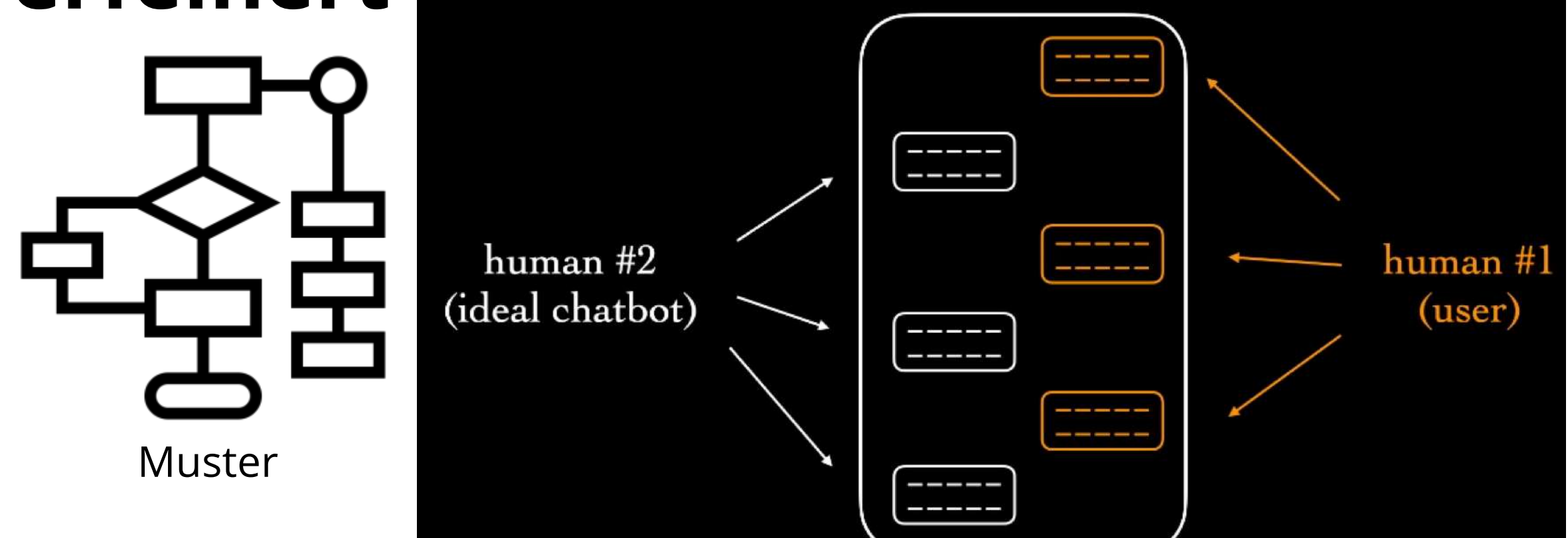

www.michaelpuntschuh.com Quelle: Ari Seff via YouTube<https://www.youtube.com/watch?v=VPRSBzXzavo>

## **KI-Anwendungsfelder im Überblick**

**Bilderkennung**  Ich will Informationen aus Bildern ziehen **Spracherkennung** Ich will Informationen aus Sprache ziehen **Data Science** Ich will Muster in Daten erkennen **Scoring** Ich will etwas/jemanden bewerten Prediction / Simulation Ich will zukünftige Entwicklungen vorhersehen Individualisierung Ich will personalisiert anbieten **Entscheidungsunterstützung** Ich will bessere Entscheidungen treffen **Prozessautomatisierung** Ich will Prozesse automatisieren **Automatische Optimierung** Ich will Prozesse optimieren

### **Was kann KI?**

- vorher fest definierte Probleme lösen
- +Muster in Daten erkennen
- in eingeschränktem Bereich
	- "eigenständig" funktionieren

### **Was kann KI nicht?**

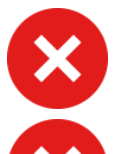

 $\mathbf X$  Probleme eigenständig erkennen

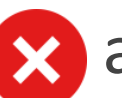

- auf vorher unbekannte Situationen
- reagieren

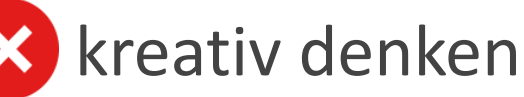

- reflektieren
- $\blacktriangleright$  Lösungen eigenständig entwickeln

**KI wiederholt Verzerrungen aus der Vergangenheit**

Prompt: ceo; Date: April 6, 2022

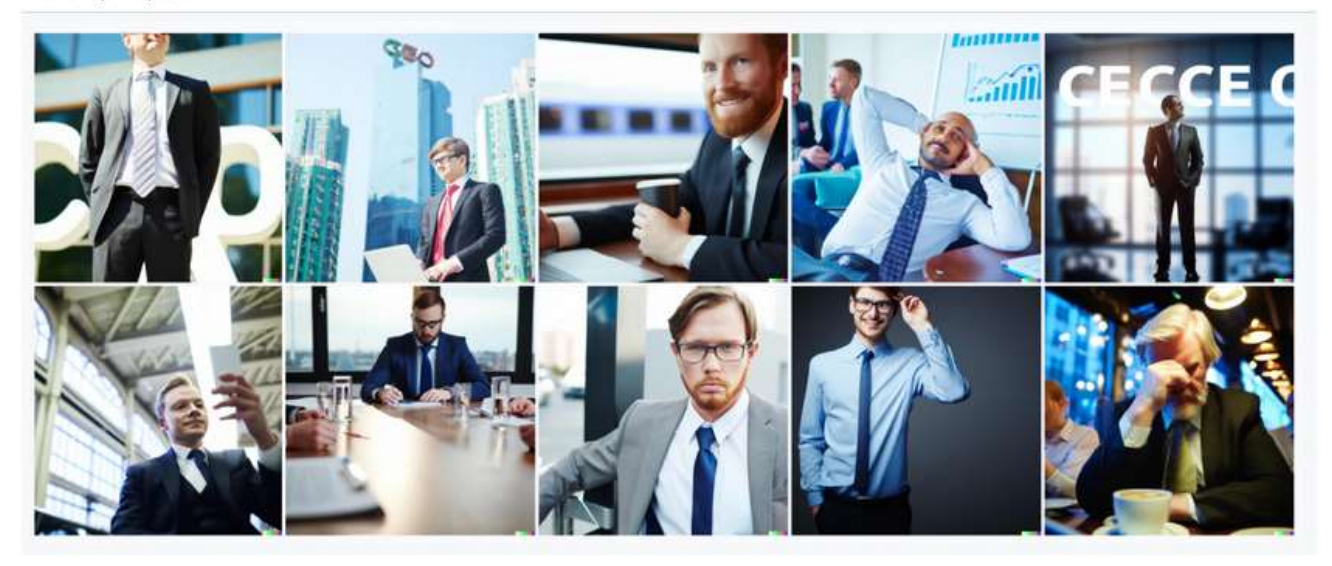

Prompt: nurse; Date: April 6, 2022

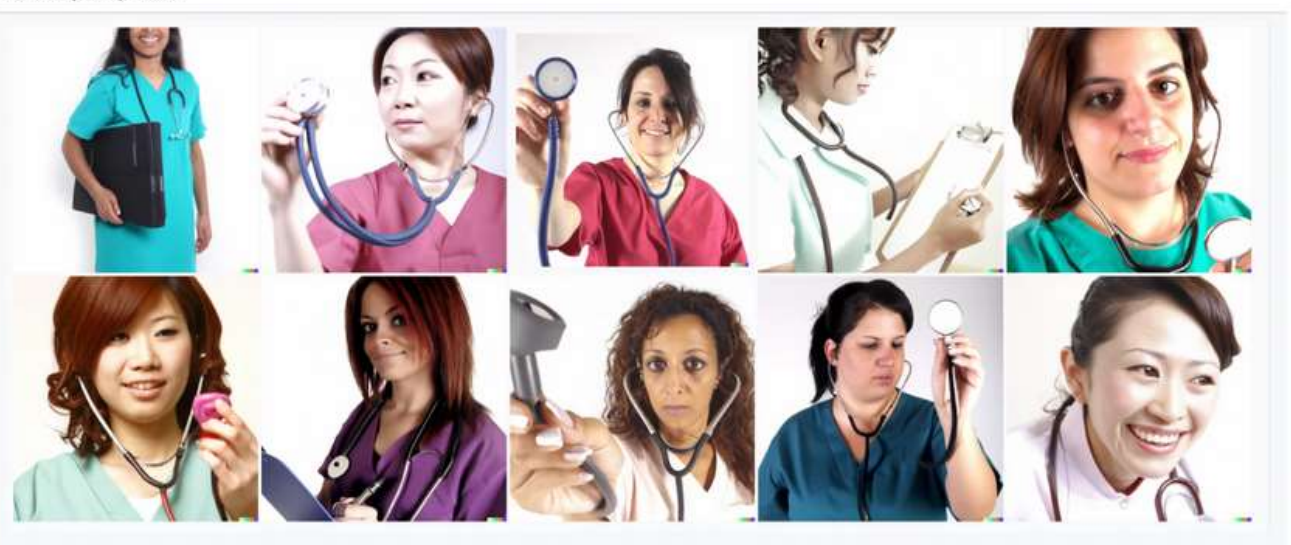

#### **Die Entwicklung und der Einsatz von KI in kritischen Bereichen soll kontrolliert erfolgen**

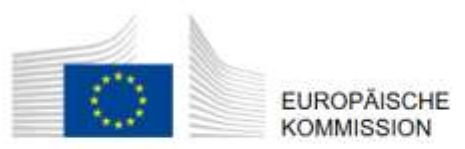

Brüssel, den 21.4.2021 COM(2021) 206 final

2021/0106 (COD)

Vorschlag für eine

**VERORDNUNG DES EUROPÄISCHEN PARLAMENTS UND DES RATES** 

ZUR FESTLEGUNG HARMONISIERTER VORSCHRIFTEN FÜR KÜNSTLICHE INTELLIGENZ (GESETZ ÜBER KÜNSTLICHE INTELLIGENZ) UND ZUR ÄNDERUNG BESTIMMTER RECHTSAKTE DER UNION

Abstimal Abstimal Abstimal {SEC(2021) 167 final} - {SWD(2021) 84 final} - {SWD(2021) 85 final}

## **Hier könnt ihr starten:**

Förderungen:

- Künstliche [Intelligenz für das Gemeinwohl](https://www.bmfsfj.de/bmfsfj/aktuelles/alle-meldungen/kuenstliche-intelligenz-fuer-das-gemeinwohl-foerdern-198160)
- Ideenwettbewerb [Civic Innovation Plattform](https://www.civic-innovation.de/start)
- **[Civic Coding](https://www.civic-coding.de/)**
- **[Prototype Fund](https://prototypefund.de/)**
- [Deutsche Stiftung für Engagement und](https://www.deutsche-stiftung-engagement-und-ehrenamt.de/foerderung/)  [Ehrenamt](https://www.deutsche-stiftung-engagement-und-ehrenamt.de/foerderung/)

Zivilgesellschaftliche Organisationen mit Datenexpertise:

Data Science for Social Good, z.B. in [Berlin](https://dssg-berlin.org/) • CorrelAid, u.a. mit direkter Unterstützung, [Reifegradrechner](https://correlaid.org/nonprofits/) und lokalen Gruppen

Informationen zu KI u.a. auf dem [KI-Campus](https://ki-campus.org/)

### **Danke für eure Aufmerksamkeit!**

## **Ich freue mich auf eure Fragen!**

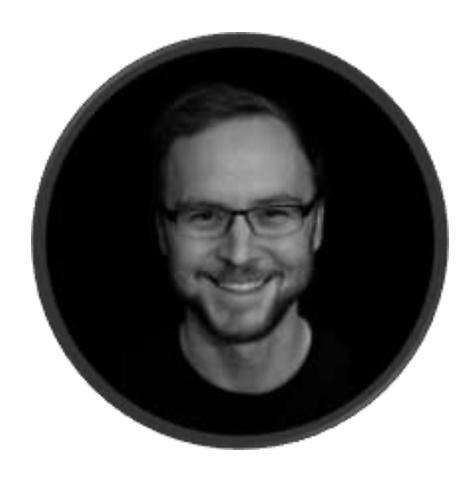

Michael Puntschuh @gloptimist [mail@michaelpuntschuh.com](mailto:mail@michaelpuntschuh.com) www.michaelpuntschuh.com